# Executive Mastère Website Management Engineering

# MWME

technologique

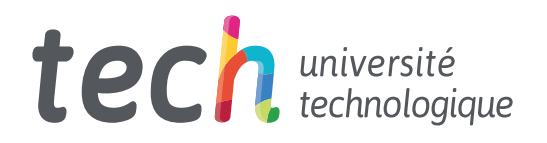

# Executive Mastère Website Management Engineering

- » Modalité: en ligne
- » Durée: 12 mois
- » Qualification: TECH Université Technologique
- » Intensité: 16h/semaine
- » Horaire: à votre rythme
- » Examens: en ligne

Accès au site web: [www.techtitute.com/fr/ecole-de-commerce/master/master-website-management-engineering](http://www.techtitute.com/fr/ecole-de-commerce/master/master-website-management-engineering)

# Sommaire

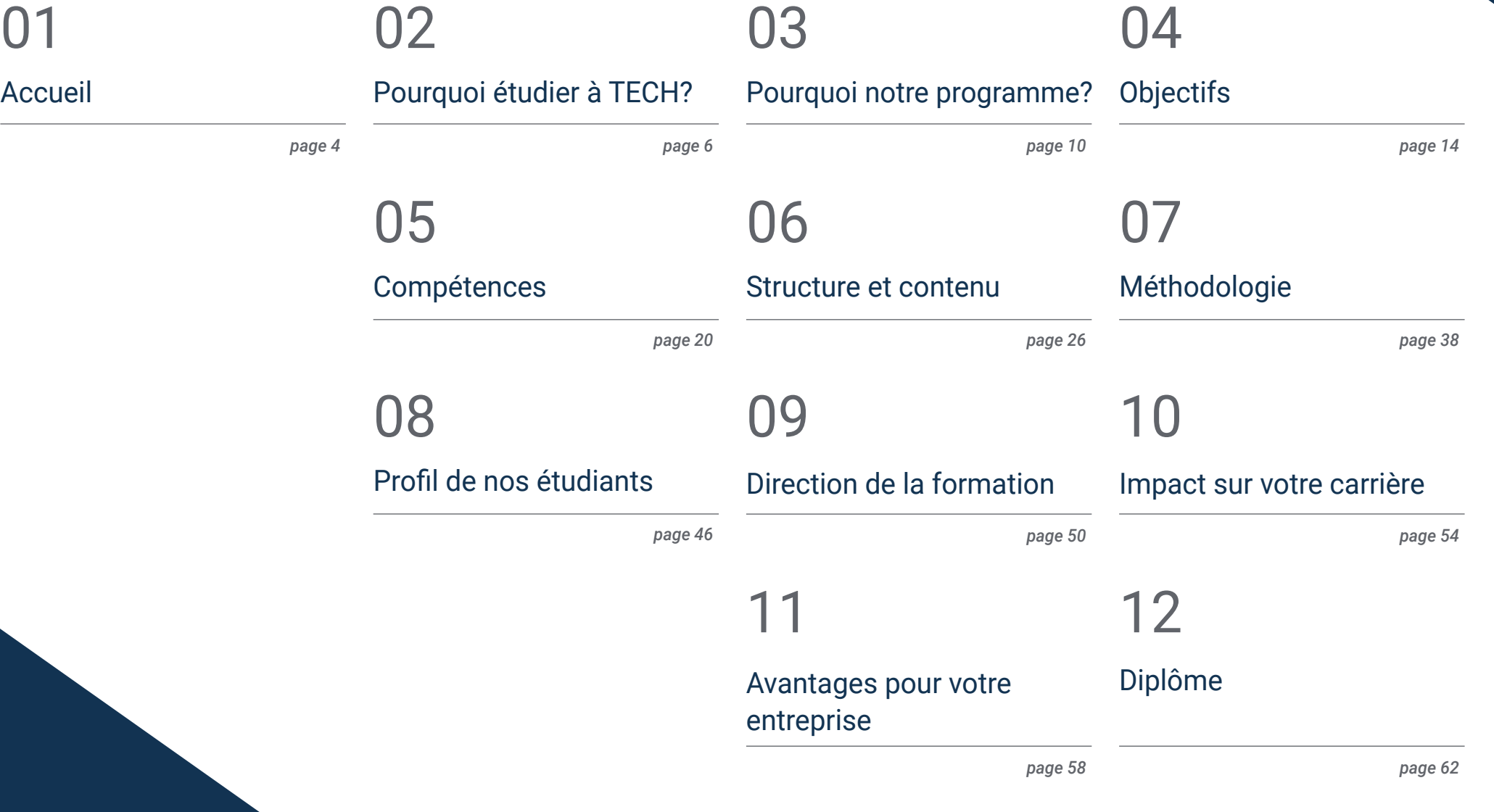

# <span id="page-3-0"></span>Accueil 01

La conception d'un site web nécessite des professionnels qui peuvent couvrir non seulement la projection de l'idée initiale, mais aussi le développement du site web de manière sécurisée, conviviale et conforme à la législation en vigueur. Cette formation de haut niveau développe des connaissances avancées dans les langages de programmation web, l'ingénierie et l'architecture des sites web, et aborde les systèmes de sécurité web, la gestion des services web, ainsi que les aspects éthiques et juridiques du web. Ce programme offre également une vision globale d'un projet d'ingénierie de site web, à partir de son idée ou de sa conception jusqu'à son lancement, en passant par toutes les phases techniques et juridiques du projet. C'est pourquoi TECH a créé ce programme dans lequel les étudiants bénéficieront des informations les plus pertinentes du moment à travers un programme didactique et innovant, facile à comprendre et à appliquer dans la pratique quotidienne.

> Executive Mastère en Website Management Engineering. TECH Université Technologique

*Le Executive Mastère en Website Management Engineering offre les connaissances techniques et pratiques rigoureuses, et vous permet de donner un élan à votre carrière"* 

وتصي

i O

# <span id="page-5-0"></span>02 Pourquoi étudier à TECH?

TECH est la plus grande École de Commerce 100% en ligne au monde. Il s'agit d'une École de Commerce d'élite, avec un modèle des plus hauts standards académiques. Un centre international de perfectionnement des compétences en gestion intensive et en haute performance.

*TECH est une université à la pointe de la technologie, qui met toutes ses ressources à la disposition de l'étudiant pour l'aider à réussir dans son entreprise"*

# **Tech** 008 | Pourquoi étudier à TECH?

## À TECH Université Technologique

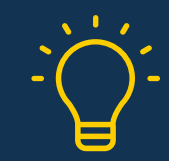

## Innovation

L'université offre un modèle d'apprentissage en ligne qui combine les dernières technologies éducatives avec la plus grande rigueur pédagogique. Une méthode unique, mondialement reconnue, qui vous procurera les clés afin d'être en mesure d'évoluer dans un monde en constante mutation, où l'innovation doit être le principale défi de tout entrepreneur.

*"Microsoft Europe Success Story"* pour avoir intégré dans nos programmes l'innovant système de multi-vidéos interactives.

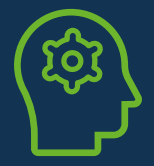

## Les plus hautes exigences

Les critères d'admission pour TECH ne sont pas économiques. Il ne faut pas faire un grand investissement pour étudier dans cette université. Cependant, pour obtenir un diplôme de TECH, les limites de l'intelligence et des capacités de l'étudiant seront testées. Les normes académiques de cette institution sont très élevées...

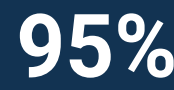

# **95%** es étudiants de TECH finalisent leurs<br>**95%** etudes avec succès

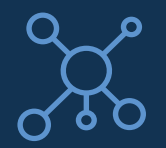

## **Networking**

Des professionnels de tous les pays collaborent avec TECH, ce qui vous permettra de créer un vaste réseau de contacts qui vous sera particulièrement utile pour votre avenir.

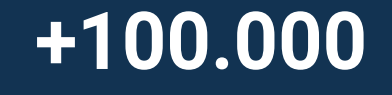

dirigeants formés chaque année

nationalités différentes

**+200**

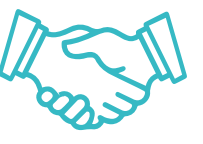

## Empowerment

L'étudiant évoluera aux côtés des meilleures entreprises et des professionnels de grand prestige et de grande influence. TECH a développé des alliances stratégiques et un précieux réseau de contacts avec les principaux acteurs économiques des 7 continents.

accords de collaboration avec les **+500** meilleures entreprises

## **Talents**

Ce programme est une proposition unique visant à faire ressortir le talent de l'étudiant dans le domaine des affaires. C'est l'occasion de faire connaître leurs préoccupations et leur vision de l'entreprise.

TECH aide les étudiants à montrer leur talent au monde entier à la fin de ce programme.

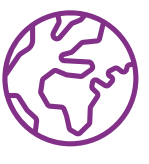

### Contexte Multiculturel

Les étudiants qui étudient à TECH bénéficieront d'une expérience unique. Vous étudierez dans un contexte multiculturel. Grâce à un programme à vision globale, vous découvrirez différentes manières de travailler dans différentes parties du monde. Vous serez ainsi en mesure de sélectionner ce qui convient le mieux à votre idée d'entreprise.

Nous comptons plus de 200 nationalités différentes parmi nos étudiants.

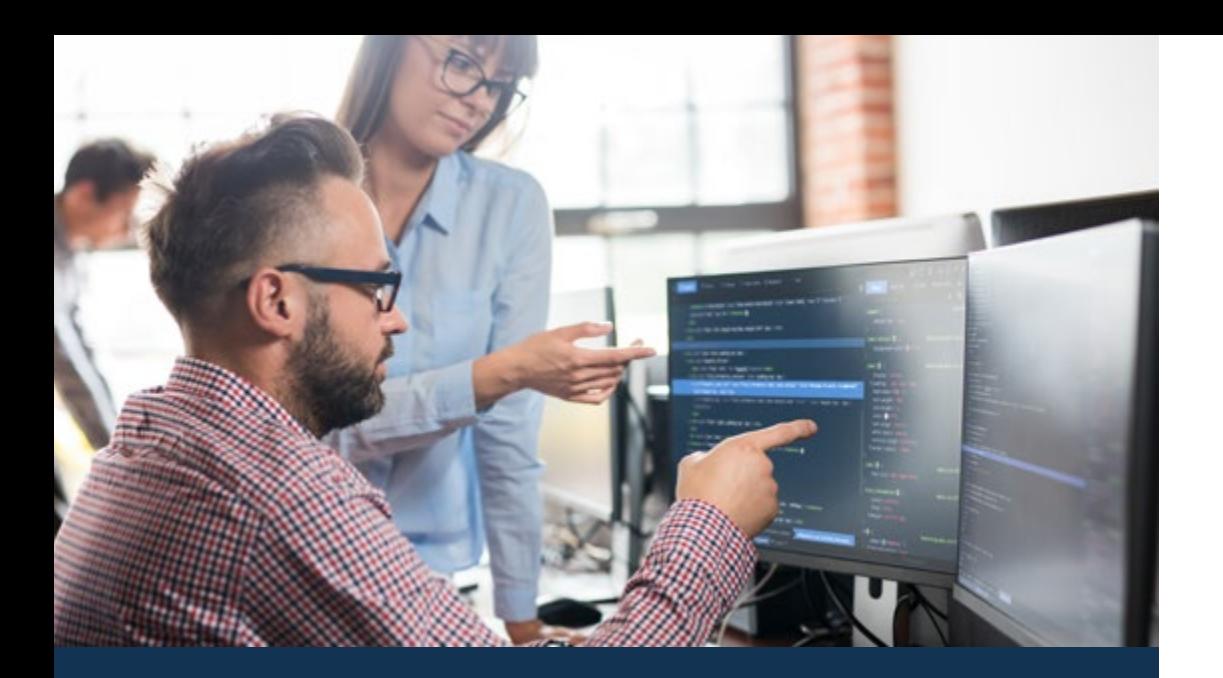

## Pourquoi étudier à TECH? | 009 tech

TECH recherche l'excellence et, à cette fin, elle possède une série de caractéristiques qui en font une université unique:

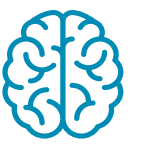

### Analyse

TECH explore le côté critique de l'apprenant, sa capacité à remettre les choses en question, ses aptitudes à résoudre les problèmes et ses compétences interpersonnelles.

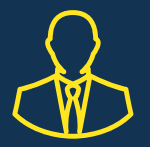

### Apprenez auprès des meilleurs

L'équipe d'enseignants de TECH explique en classe ce qui les a conduits au succès dans leurs entreprises, en travaillant dans un contexte réel, vivant et dynamique. Des enseignants qui s'engagent pleinement à offrir une spécialisation de qualité permettant aux étudiants de progresser dans leur carrière et de se distinguer dans le monde des affaires.

Des professeurs de 20 nationalités différentes.

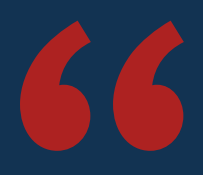

*À TECH, vous aurez accès aux études de cas les plus rigoureuses et les plus récentes du monde académique"*

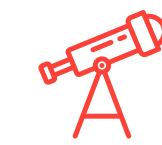

### Excellence académique

TECH offre aux étudiants la meilleure méthodologie d'apprentissage en ligne. L'université combine la méthode *Relearning* (la méthode d'apprentissage de troisième cycle la plus reconnue au niveau international) avec l'Étude de cas. Un équilibre difficile entre tradition et avant-garde, dans le cadre d'un itinéraire académique des plus exigeants.

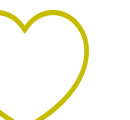

## Économie d'échelle

TECH est la plus grande université en ligne du monde. Elle possède un portefeuille de plus de 10.000 diplômes de troisième cycle. Et dans la nouvelle économie, volume + technologie = prix de rupture. Ainsi, les études ne sont pas aussi coûteuses que dans une autre université.

# <span id="page-9-0"></span>03 Pourquoi notre programme?

Suivre le programme TECH, c'est multiplier les possibilités de réussite professionnelle dans le domaine de la gestion supérieure des affaires.

C'est un défi qui implique des efforts et du dévouement, mais qui ouvre les portes d'un avenir prometteur. Les étudiants apprendront auprès de la meilleure équipe d'enseignants et avec la méthodologie éducative la plus flexible et la plus innovante.

# Pourquoi notre programme? | 11 tech

*Nous disposons d'une corps enseignant hautement qualifié et du programme didactique le plus complet du marché, ce qui nous permet de vous offrir une formation du plus haut niveau académique''*

# **tech** 12 | Pourquoi notre programme?

Ce programme offrira une multitude d'avantages professionnels et personnels, dont les suivants:

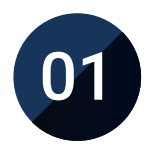

## Donner un élan définitif à la carrière de l'étudiant

En étudiant à TECH, les étudiants seront en mesure de prendre en main leur avenir et de développer tout leur potentiel. À l'issue de ce programme, vous acquerrez les compétences nécessaires pour apporter un changement positif à votre carrière en peu de temps.

*70% des participants à cette spécialisation réalisent un changement positif dans leur carrière en moins de 2 ans.*

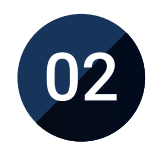

## Vous développerez une vision stratégique et globale de l'entreprise

TECH offre une vision approfondie de la gestion générale pour comprendre comment chaque décision affecte les différents domaines fonctionnels de l'entreprise.

*Notre vision globale de l'entreprise améliorera votre vision stratégique.*

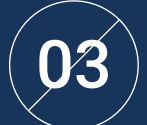

## Consolider les étudiants en gestion supérieure des affaires

Étudier à TECH, c'est ouvrir les portes d'un panorama professionnel de grande importance pour que les étudiants puissent se positionner comme des managers de haut niveau, avec une vision large de l'environnement international.

*Vous travaillerez sur plus de 100 cas réels de cadres supérieurs.* 

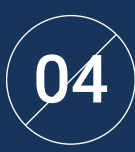

## Vous assumerez de nouvelles responsabilités

Au cours du programme, les dernières tendances, évolutions et stratégies sont présentées, afin que les étudiants puissent mener à bien leur travail professionnel dans un environnement en mutation.

*À l'issue de cette formation, 45% des stagiaires sont promus en interne.*

## Pourquoi notre programme? | 13 tech

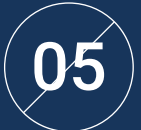

### Vous aurez accès à un important réseau de contacts

TECH met ses étudiants en réseau afin de maximiser les opportunités. Des étudiants ayant les mêmes préoccupations et le désir de se développer. Ainsi, ils peuvent partager des partenaires, des clients ou des fournisseurs.

> *Vous trouverez un réseau de contact essentiel à votre développement professionnel.*

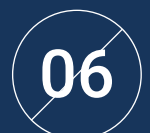

## Développer des projets d'entreprise de manière rigoureuse

Les étudiants acquerront une vision stratégique approfondie qui les aidera à élaborer leur propre projet, en tenant compte des différents domaines de l'entreprise.   

*20% de nos étudiants développent leur propre idée entrepreneuriale.*

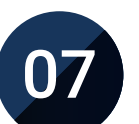

## Améliorer les *soft skills* et les compétences de gestion

TECH aide les étudiants à appliquer et à développer les connaissances acquises et à améliorer leurs compétences interpersonnelles pour devenir des leaders qui font la différence.

*Améliorez vos compétences en communication ainsi que dans le domaine du leadership pour booster votre carrière professionnelle.*

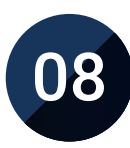

## Vous ferez partie d'une communauté exclusive

L'étudiant fera partie d'une communauté de managers d'élite, de grandes entreprises, d'institutions renommées et de professeurs qualifiés issus des universités les plus prestigieuses du monde: la communauté TECH Université de Technologie.

*Nous vous donnons la possibilité de vous spécialiser auprès d'une équipe de professeurs de renommée internationale.*

# <span id="page-13-0"></span>Objectifs 04

Ce Executive Mastère de TECH est conçu pour renforcer les compétences professionnelles des chefs d'entreprise hautement spécialisés dans leur domaine d'activité, et qui trouveront dans ce programme une opportunité unique de se perfectionner dans un secteur de grande importance, puisqu'ils apprendront à prévenir les éventuelles menaces Internet qui peuvent causer de graves dommages aux entreprises. De cette façon, vous deviendrez un expert professionnel dans différentes branches, et cela permettra de contrôler tous les domaines de votre entreprise.

*Ce Executive Mastère offre une valeur complétaire aux cursus académique de tout professionnel qui souhaite une formation spécialisée de qualité en gestion de sites web"*

# tech 16 | Objectifs

TECH fait sien les objectifs de ses étudiants. Ils travaillent ensemble pour les atteindre.

Le Executive Mastère en Website Management Engineering vous offre les outils nécessaires pour:

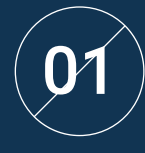

Examiner les caractéristiques de la gestion de projet agile et déterminer les différences avec les approches prédictives ou traditionnelles de la gestion de projet

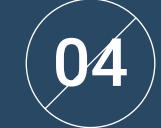

Examiner le processus de création de contenu Web à l'aide du langage de balisage HTML

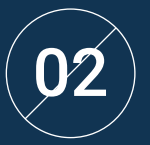

 $\bigcirc$  Initier, planifier, exécuter, suivre et clôturer un  $\bigcirc$   $\bigcirc$   $\bigcirc$  au moyen de règles CSS projet agile

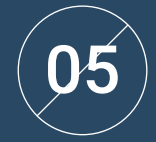

Déterminer le style et améliorer l'apparence d'une page web

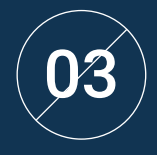

Diriger et différencier les rôles d'une équipe agile et recommander des stratégies pour surmonter les défis auxquels sont confrontées les équipes agiles dispersées ou délocalisées

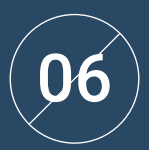

Développez des applications aux structures complexes, en utilisant les différentes procédures, fonctions et objets qui intègrent JavaScript

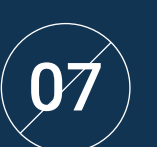

Acquérir des connaissances spécialisées en PHP pour la mise en œuvre d'applications du serveur

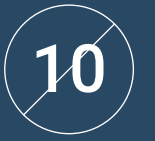

Aborder les aspects les plus pertinents de la sécurité dans les environnements web

08

Examiner la construction du modèle logique de données

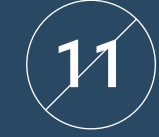

Analyser les vulnérabilités du web mondial les plus<br>11 détectées et exploitées et leur prévention

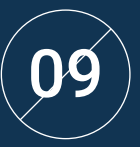

Établir la relation entre l'architecture web, les autres phases du processus de développement web et le référencement

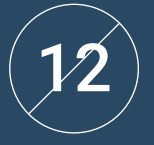

Établir des lignes directrices pour la réalisation d'audits web en vue de la détection et de la prévention de ces risques et vulnérabilités

# tech 18 | Objectifs

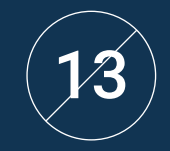

Créer des environnements numériques attrayants, utilisables et accessibles afin d'offrir une expérience utilisateur satisfaisante

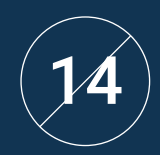

Développer une boutique de e-commerce complète

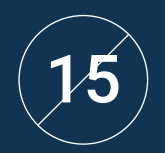

Établir une stratégie pour un environnement web de développement et de production

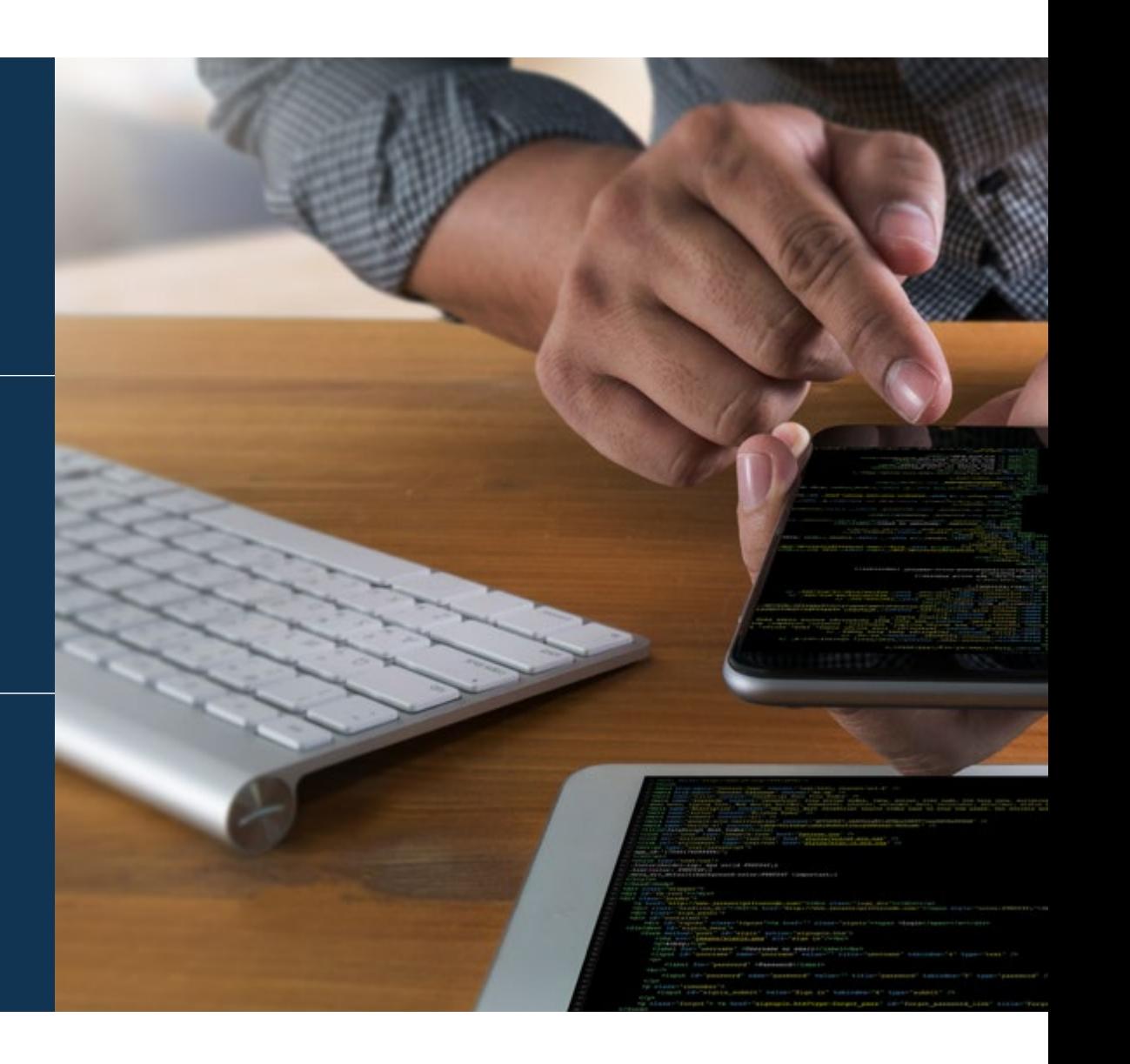

# Objectifs | 19 tech

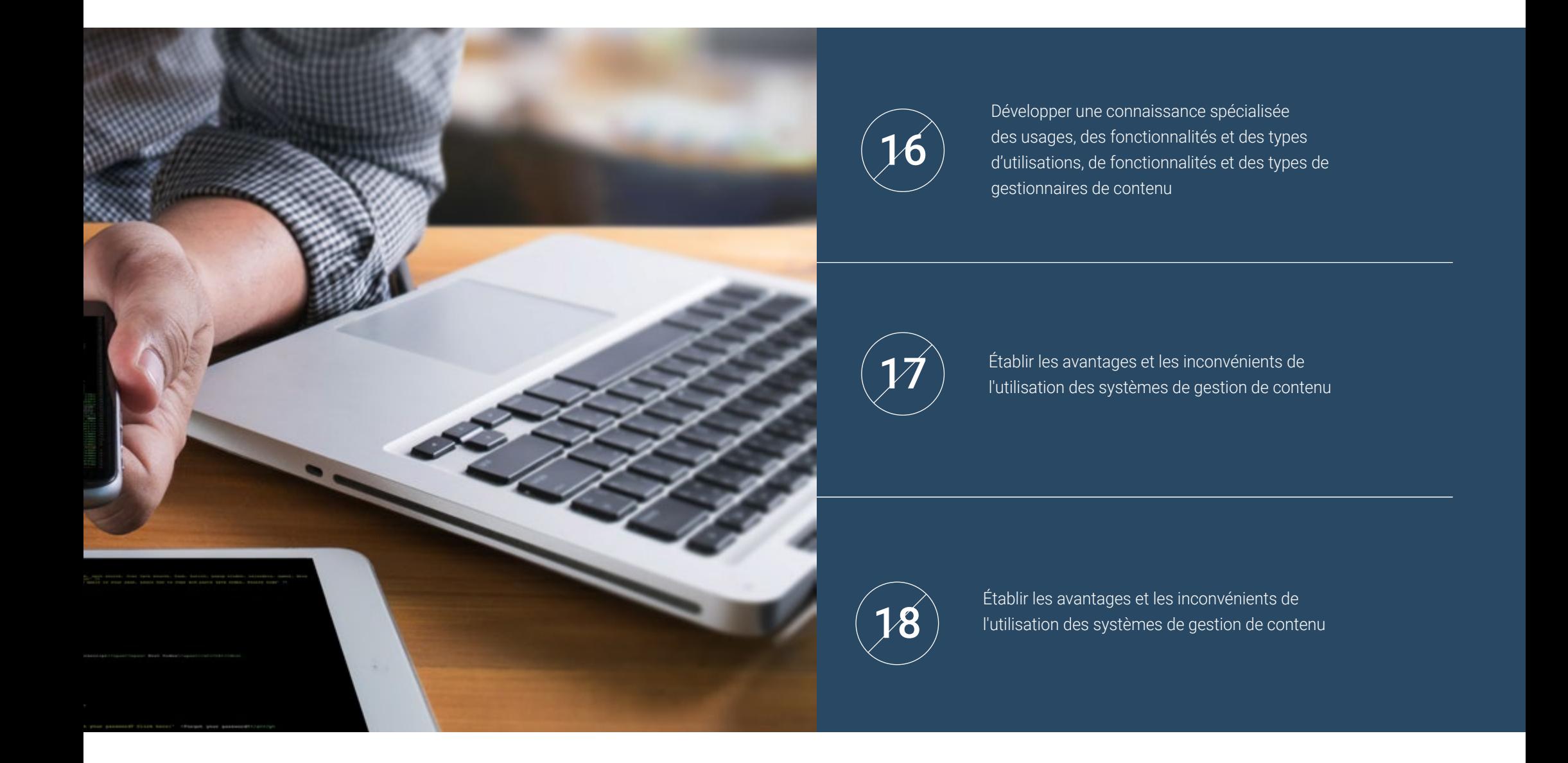

# <span id="page-19-0"></span>Compétences 05

Le Executive Mastère en Website Management Engineering a été conçu pour développer les compétences des professionnels du monde des affaires. Ainsi, à l'issue du programme, le professionnel aura acquis les compétences nécessaires à une pratique de qualité actualisée et basée sur la méthodologie d'enseignement la plus innovante. Un programme qui, sans aucun doute, améliorera la formation et permettra aux managers d'être plus compétitifs dans leur pratique quotidienne, grâce à l'unification de tous les aspects pertinents de la sécurité informatique qu'ils doivent connaître et mettre en pratique.

*Inscrivez-vous au programme en Website Management Engineering et améliorez vos compétences dans un secteur d'avenir"* 

# tech 22 | Compétences

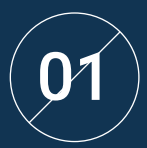

Déterminer les bases d'imposition européennes<br>et dans le commerce électronique

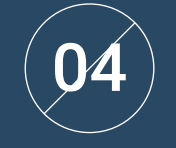

Utilisation d'outils et de stratégies

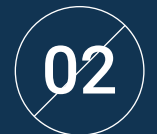

 $\left( 92\right)$  Planifier les itérations en fonction de la vitesse de **1990 et de la vites de la vites de la vite**<br>Le proponent de la vite de la vite de la vite de la vite de la vite de la vite de la vite de la vite de la vit l'équipe et des itérations

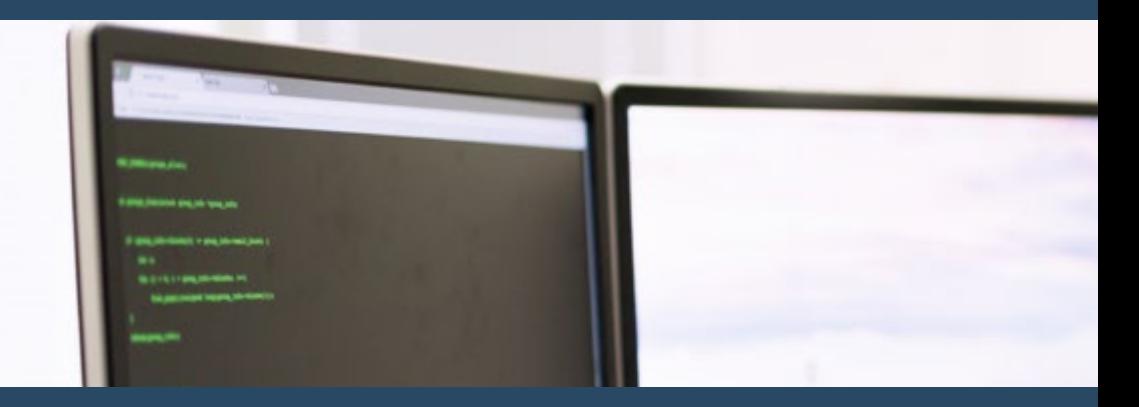

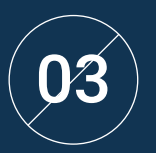

Analyser les clés du sourcing pour les projets agiles

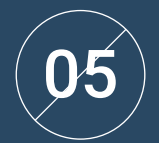

Développer des connaissances spécialisées dans le développement d'applications et de pages web, tant du côté client que du côté serveur

# Compétences | 23 tech

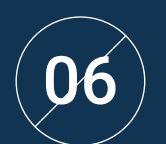

Examiner les langages de programmation web et leur mise en œuvre dans des environnements de développement

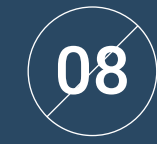

Optimiser la relation entre l'architecture web et l'expérience utilisateur et la relation entre l'architecture web et le référencement

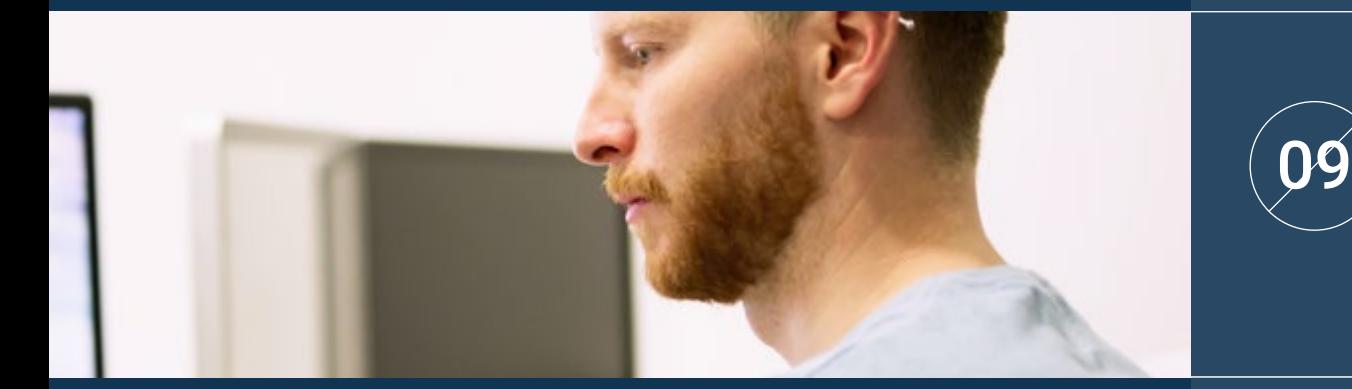

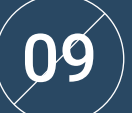

Analyser les différents en-têtes HTTP en termes de sécurité

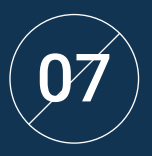

Evaluer les étapes qui composent l'architecture<br>web, la corrélation entre elles et leur de la composance de la composance de la corrélation de la corre développement

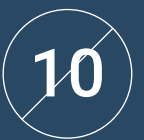

Obtenir une vision de l'écriture UX Writing au-delà de l'écrire

# tech 24 | Compétences

Établir la relation entre l'expérience utilisateur et le<br>11 positionnement organique (SEO)

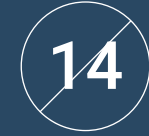

Développer un véritable environnement de travail à haute disponibilité

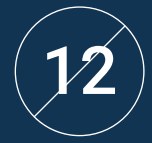

Développer les promotions en ligne et la création de trafic trafic vers la boutique Développer les promotions en ligne et la création<br>de trafic trafic vers la boutique

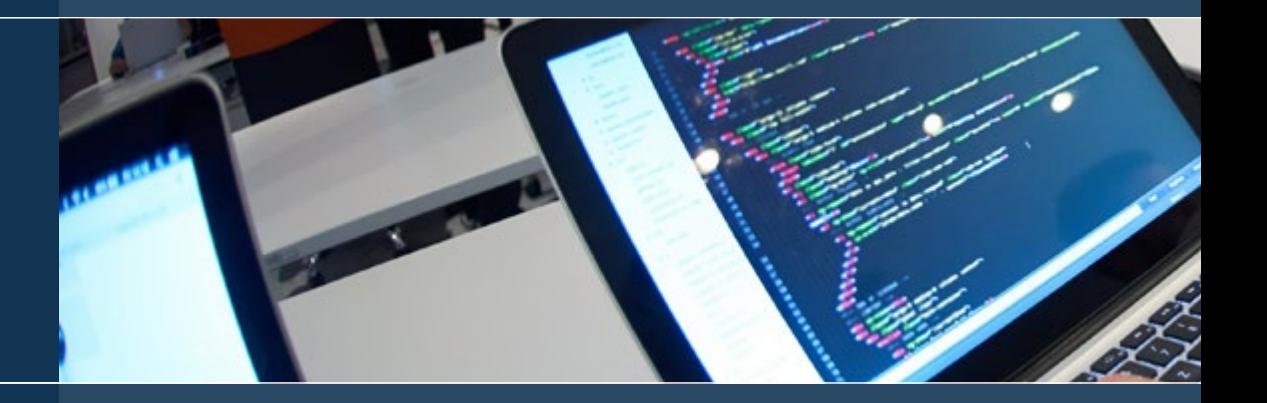

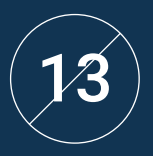

Créer une boutique en ligne en utilisant les<br>différents CMS qui existent actuellement sur le années de la production de la production de la production de<br>executé en lieux marché en ligne

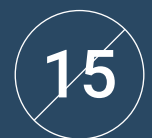

Déterminer les paramètres nécessaires à la mise en place d'un service d'hébergement en nuage

# Compétences | 25 tech

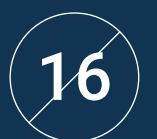

Identifier les différents types et outils<br>16 des gestionnaires de contenu

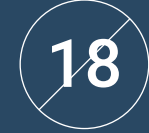

Interpréter les données d'analyse pour prendre des décisions commerciales

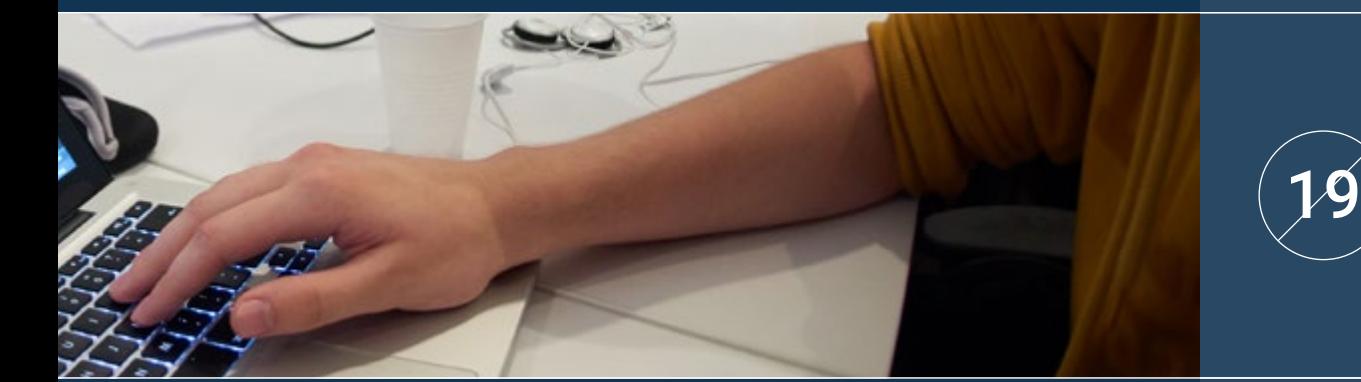

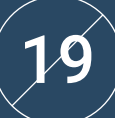

Appliquer différentes méthodologies et outils de marketing centré sur l'utilisateur

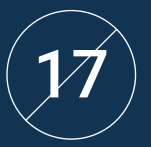

Evaluer le meilleur système de gestion de secte du projet sur la portée du projet web sontenu en  $(20$ 

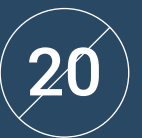

Déterminer les objectifs commerciaux du projet

# <span id="page-25-0"></span>Structure et contenu 06

Ce programme TECH a été conçu pour répondre aux besoins de spécialisation des professionnels du monde des affaires qui souhaitent élargir leurs connaissances en matière de gestion de sites web, un secteur en plein essor qui exige des professionnels qualifiés. Ainsi, le Executive Mastère leur permettra d'acquérir des connaissances spécifiques qu'ils pourront appliquer à leur pratique professionnelle.

Pour ce faire, ils utiliseront une méthodologie entièrement en ligne qui leur permettra de combiner leurs études avec le reste de leurs obligations quotidiennes.

*Ce programme est votre meilleure option pour réaliser le changement que vous recherchez, tant pour la qualité de son contenu que pour celle de ses enseignants"* 

# tern 28 | Structure et contenu

## Plan d'étude

Le Executive Mastère en Website Management Engineering de TECH Université Technologique est un programme intensif qui prépare les étudiants à relever les défis et à prendre des décisions commerciales dans le domaine de la création et de la gestion de sites web. Son contenu est conçu dans le but de favoriser le développement de compétences managériales permettant une prise de décision plus pertinente dans des environnements incertains.

Au cours des 1 500 heures d'étude, vous analyserez une multitude de cas pratiques par le biais de travaux individuels, qui vous permettra réaliser un apprentissage approfondi qui vous sera d'une utilité dans votre travail quotidien. Il s'agit donc d'une véritable immersion dans des situations réelles d'entreprise.

Ce programme traite en profondeur de différents domaines d'activité et est conçu pour que les managers en Website Management Engineering d'un point de vue stratégique international et innovant.

Un plan conçu spécialement pour les étudiants, axé sur leur perfectionnement professionnel et les préparant à atteindre l'excellence dans le domaine de la gestion de la sécurité informatique. Un programme qui comprend vos besoins et ceux de votre entreprise grâce à un contenu innovant basé sur les dernières tendances, et soutenu par la meilleure méthodologie éducative et un corps professoral exceptionnel, qui vous donnera les compétences nécessaires pour résoudre des situations critiques de manière créative et efficace.

Ce Executive Mastère se déroule sur une période de 12 mois et comporte 10 modules:

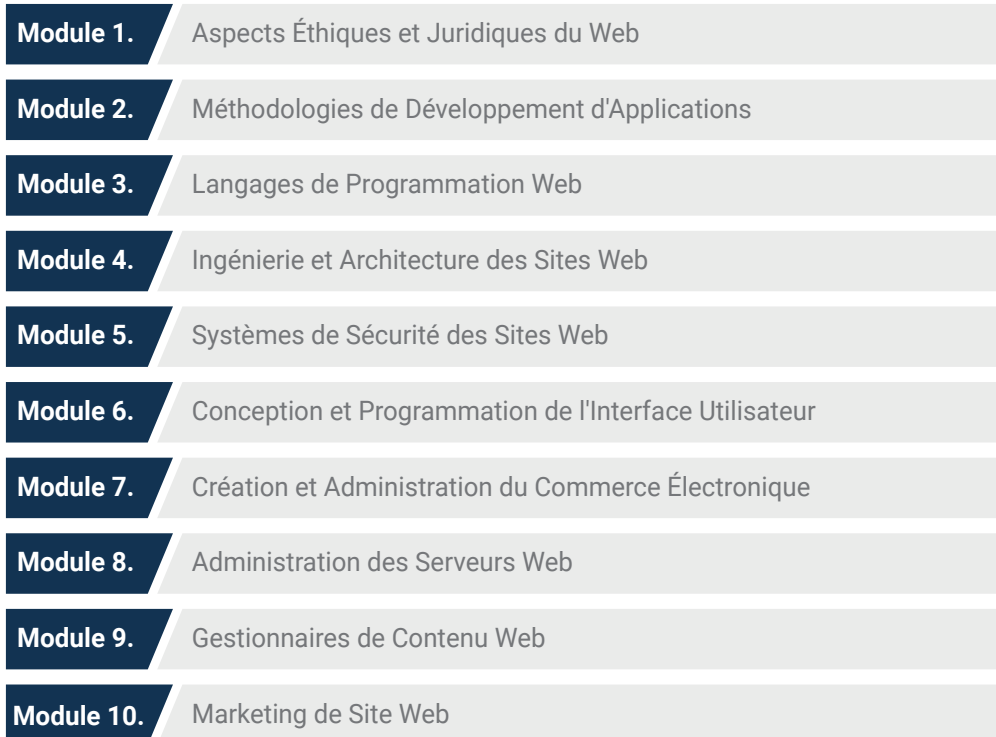

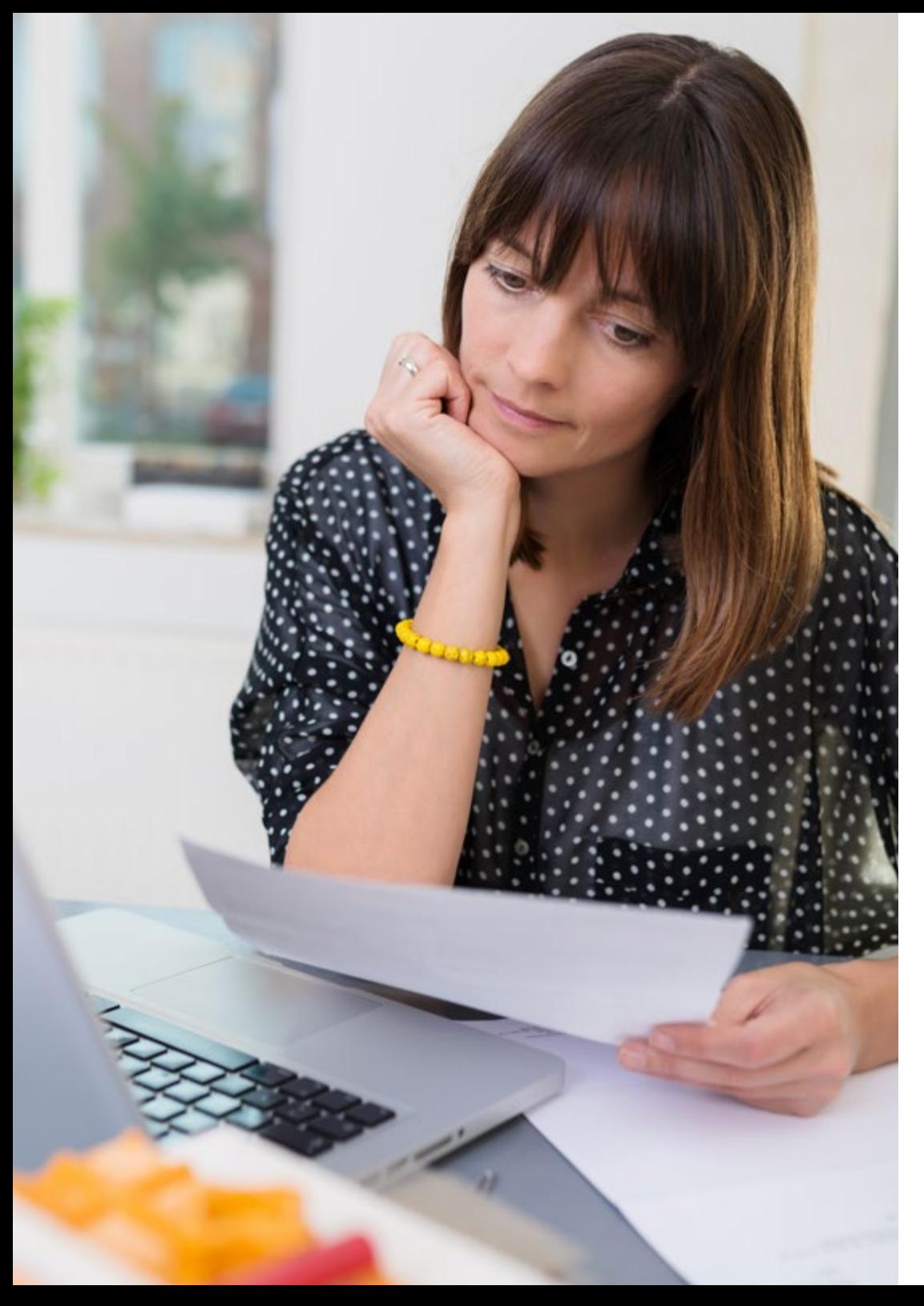

# Structure et contenu | 29 tech

## Où, quand et comment se déroule la formation?

TECH offre la possibilité d'étudier ce programme de Executive Master en Website Management Engineering entièrement en ligne. Pendant les 12 mois de spécialisation, l'étudiant pourra accéder à tout moment à l'ensemble des contenus de ce programme, ce qui vous permettra de gérer vous-même votre temps d'étude.

*Une expérience éducative unique, clé et décisive pour stimuler votre développement professionnel.*

#### Module 1. Aspects Éthiques et Juridiques du Web

#### 1.1. Réglementation actuelle du web dans le Cadre Européen

- 111 Réglementation Actuelle du Web 1.1.1.1. Réglementation européenne actuelle sur le web 1.1.1.2. L'impact de la réglementation européenne
- 1.2. Aspects juridiques du web (Présence vs. activité)
- 1.2.1. Questions préalables Classification<br>12.2. Classification des sites web selon le
- Classification des sites web selon le cadre juridique
- 1.2.3. Aspects juridiques pratiques des sites Web à présence unique
- 1.2.4. Aspects juridiques pratiques pour les sites de commerce électronique
- 1.2.5. Aspects juridiques pratiques dans les réseaux sociaux, les forums et les blogs
- 1.2.6. Aspects juridiques pratiques sur les sites web de téléchargement et de contenu multimédia

#### 1.3. Lois et règlements couramment utilisés sur les sites web

- 1.3.1. LSSICE Loi sur les services de la société de l'information et le commerce électronique
- 1.3.2. GDPR Protection générale des données 1.3.3. LOPDGDN - Loi Organique relative à la
	- Protection des Données Personnelles et à la Garantie des Droits Numériques

#### 1.4. Lois et règlements utilisés sur les sites web

- 141. Loi sur les conditions générales
- 1.4.2. Loi sur la réglementation du commerce de détail
- 1.4.3. Loi de la propriété intellectuelle
- 1.4.4. Loi générale pour la défense des consommateurs et des usagers

### 1.5. Fiscalité européenne dans le domaine du commerce électronique

- 1.5.1. Questions préalables La fiscalité en tant qu'ensemble de lois
- 1.5.2. Cadre Fiscal Européen Fonctionnement selon la réglementation européenne

#### 1.6. La protection des mineurs sur le web

- 1.6.1. Les droits et obligations légales des parents et des tuteurs comme point de départ
- 1.6.2. La formation comme meilleur outil

#### de protection

- 1.6.3. Les mineurs sur les réseaux sociaux
- 1.6.4. Achats et contrats frauduleux

#### 1.7. Aspects pratiques pour les garanties de conformité

- 1.7.1. Raisons de l'adéquation des aspects juridiques du site web
- 1.7.2. Vers une conformité légale

#### sur les aspects pratiques

1.7.3. Sanctions pour les infractions les plus courantes les non-conformités les plus courantes

#### 1.8. Outils et procédures

- 1.8.1. *Checklist* en tant que procédure (LSSICE/ RGPD/LOPDGDD)
- 1.8.2. *Plugins* et *Addons* les plus répandus
- 1.8.3. Autres outils et services essentiels

#### 1.9. Conséquences et résultats des questions juridiques pratiques

### 1.9.1. Décisions de justice (I): LSSICE

1.9.2. Décisions de justice (II): RGPD/LOPDGDD

#### 1.10. Infractions fiscales en matière de commerce électronique, contre la propriété intellectuelle et contre les consommateurs et les utilisateurs

- 1.10.1. Décisions de justice (III): infractions fiscales dans le domaine du commerce électronique
- 1.10.2. Décisions de justice (IV): infractions à l'encontre de propriété intellectuelle
- 1.10.3. Décisions de justice (V): infractions contre consommateurs et utilisateurs

# Structure et contenu | 31 tech

#### Module 2. Méthodologies de Développement d'applications Web

#### 2.1. Gestion de projet agile Base pour le développement d'applications web

#### 2.1.1. L'approche Agile

- 2.1.2. Valeurs et principes agiles
- 2.1.3. Gestion de projet traditionnelle et agile
- 2.1.4. Le modèle de gestion de projet Agile
- 2.1.5. Méthodologies Agiles

#### 2.5. Projet de développement web. Processus de planification

- 2.5.1. Démarrer un projet agile
- 2.5.2. Processus de planification agile
- 2.5.3. Recueil des besoins et récits d'utilisateurs
- 2.5.4. Définition de la portée du projet à l'aide des méthodes agiles *Product Backlog*
- 2.5.5. Outils agiles pour la hiérarchisation des exigences

#### 2.9. Diriger une équipe de développement d'applications Web

- 2.9.1. Les équipes agiles
- 2.9.2. Le chef de projet agile
- 2.9.3. L'équipe Agile
- 2.9.4. Gestion d'équipes agiles virtuelles
- 2.9.5. *Coaching* pour l'amélioration des performances de l'équipe

### 2.2. Adopter une approche agile pour le développement d'applications Web

- 2.2.1. Mythes et réalités sur l'agilité
- 2.2.2. Pratiques agiles
- 2.2.3. Choisir les pratiques agiles pour un projet
- 2.2.4. Développer un état d'esprit agile
- 2.2.5. Mettre en œuvre et communiquer l'adoption des principes agiles

### 2.3. Méthodologies agiles pour le développement d'applications Web

- 2.3.1. Developpement *Lean*
- 2.3.2. *Extreme Programming* (XP)
- 2.3.3. Méthodes *Crystal*
- 2.3.4. *Feature Driven Development* (FDD) 2.3.5. Développement piloté par les fonctionnalités (FDD)

#### 2.4. Méthodologies agiles pour le développement d'applications Web avancé

- 2.4.1. Méthode Kanban
- 2.4.2. Scrum et Scrumban
- 2.4.3. DA Disciplined Agile
- 2.4.4. Méthodologies hybrides
- 2.4.5.  Comparaison des méthodologies agiles

#### 2.6. Parties prenantes des projets agiles pour le développement d'applications Web

- 2.6.1. Les parties prenantes des projets agile
- 2.6.2. Promouvoir une participation efficace des parties prenantes
- 2.6.3. Prise de décision participative
- 2.6.4. Partage des connaissances agiles et collecte des connaissances agiles

#### 2.7. Plan de lancement et création de devis

- 2.7.1. Plan de lancement
- 2.7.2. Estimation de la taille de l'histoire de l'utilisateur
- 2.7.3. Estimation de la vélocité
- 2.7.4. Techniques d'estimation Agile
- 2.7.5. Hiérarchisation des histoires d'utilisateurs

#### 2.8. Planification et suivi des itérations

- 2.8.1. Itération et développement progressif
- 2.8.2. Processus de planification des itérations
- 2.8.3. Créer le *Backlog* de l'itération
- 2.8.4. Le calendrier agile et les *Buffers*
- 2.8.5. Suivi de l'avancement de l'itération
- 2.8.6. Suivi et rapports sur l'état d'avancement de *Release*

2.10. Gestion et création de valeur dans

#### les projets de développement Web

- 2.10.1. Processus de livraison centrée sur la valeur
- 2.10.2. Qualité du produit
- 2.10.3. Pratiques de qualité agiles
- 2.10.4. Gestion des risques
- 2.10.5. Les contrats agiles
- 2.10.6. Gestion de la valeur acquise dans les projets agile

## Module 3. Langages de programmation Web

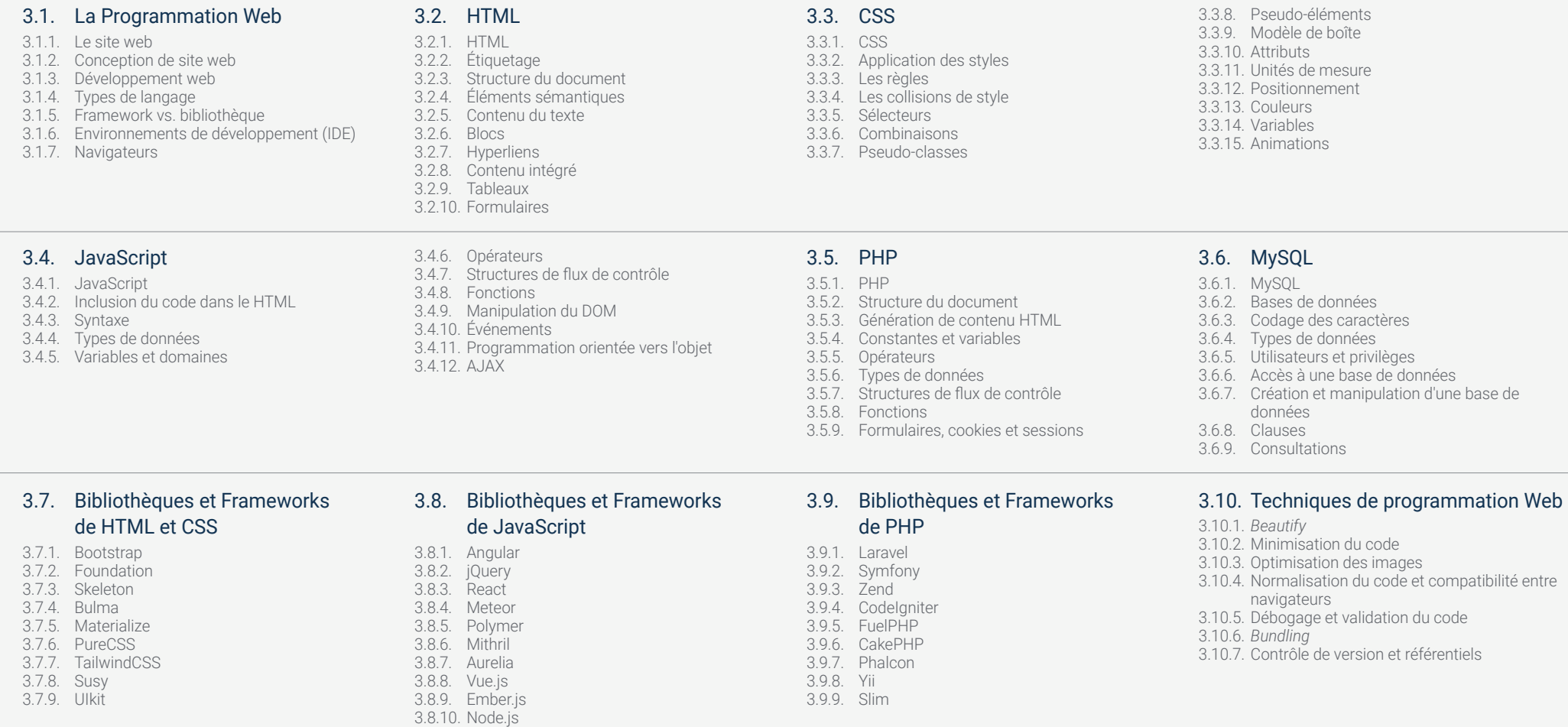

3.8.11. Backbone.js

# Structure et contenu | 33 tech

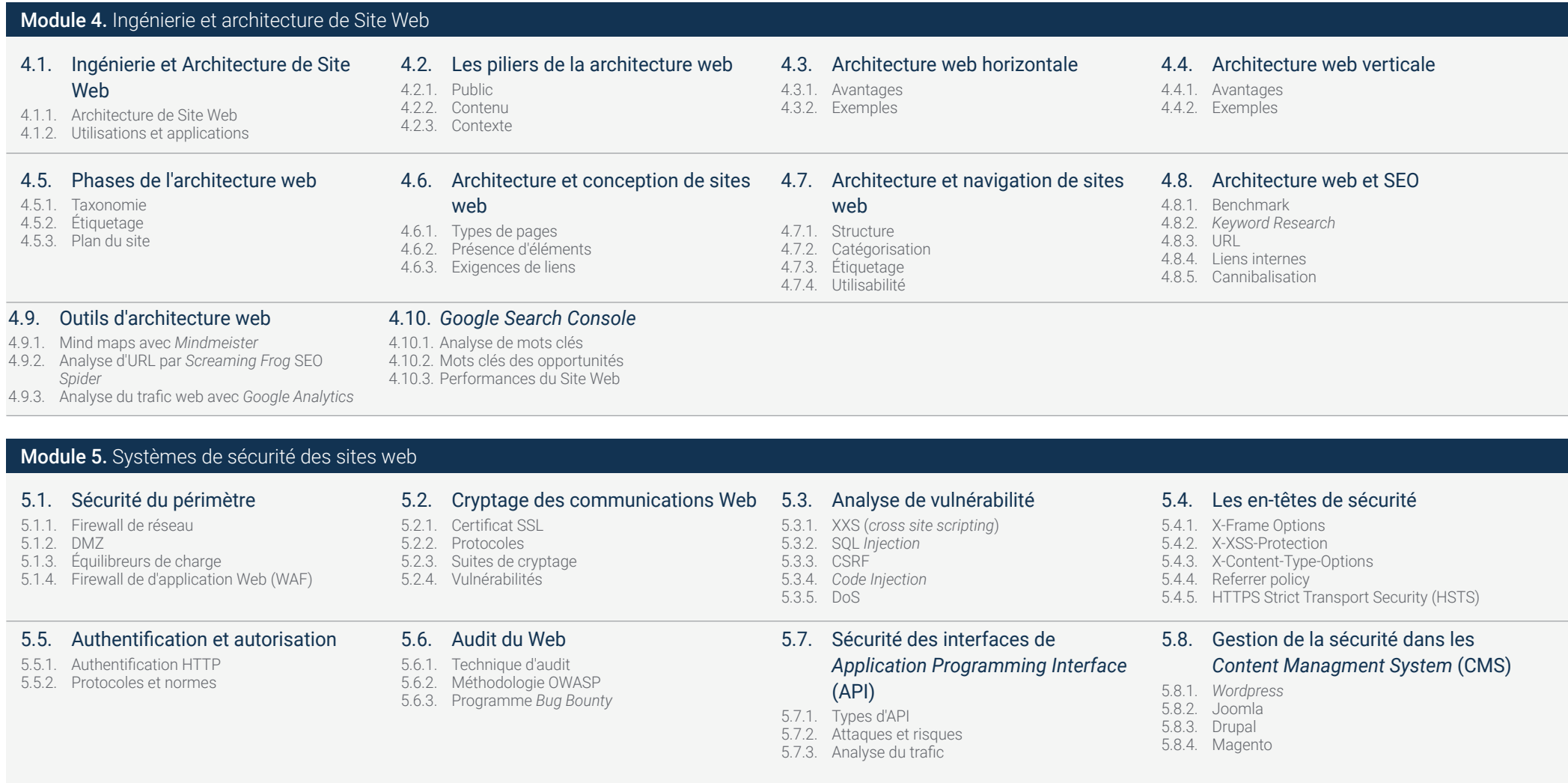

#### 5.9. Développement d'applications sécurisées

5.9.3. Test de sécurité

5.9.4. Bonnes pratiques

- 5.9.1. Cycles de vie du développement de logiciels sécurisés
- 5.9.2. Évaluation des risques

#### 5.10. Gestion de crise et résilience

- 5.10.1. Gestion de crise et réponse aux incidents
- 5.10.2. Processus de réponse aux incidents de
- sécurité
- 5.10.3. Copies de sécurité

#### Module 6. Conception et Programmation de l'Interface Utilisateur

#### 6.1. Expérience des utilisateurs

- 6.1.1. Expérience Utilisateur (UX)
- 6.1.2. Conception de interface (UI)
- 6.1.3. Conception d'Interaction (IxD)
- 6.1.4. Contexte et nouveaux paradigmes
- 

#### 6.4. UX *Writing*

- 6.4.1. UX *Writing* 6.4.2. UX *Writing* vs. *copyrighting* 6.4.3. Utilisations et avantages
- 6.4.4. *Microcopy*
- 6.4.5. Écriture pour le web

6.5. Design d'interaction et le prototypage web 6.5.1. Phase de prototypage

6.2.1. Le design et son influence sur l'UX 6.2.2. Psychologie de la conception de sites web

6.2.4. Types de conception Web 6.2.5. *Design System* & *Atomic Design*

6.2. Conception de l'Interface Utilisateur

- 6.5.2. Méthodes
- 6.5.3. Flux de navigation

6.2.3. *Design Thinking*

- 6.5.4. Interaction
- 6.5.5. Manipulation des outils en ligne

#### 6.3. Recherche sur les utilisateurs ou Recherche UX

- 6.3.1. UX Research
- 6.3.2. Importance et processus
- 6.3.3. Recherche et analyse
- 6.3.4. Évaluation heuristique

#### 6.6. Utilisabilité

- 6.6.1. Impact de l'utilisabilité sur l'expérience de l'utilisateur
- 6.6.2. Métriques
- 6.6.3. Preuves
- 6.6.4. Outils d'évaluation

#### 6.7. Accessibilité

- 6.7.1. Accessibilité du Web
- 6.7.2. Bénéficiaires

6.3.5. *Eye Tracking* 6.3.6. Test A/B 6.3.7. *Crazy Egg*  6.3.8. *Card Sorting*  6.3.9. *Customer J+ourney* 6.3.10. Autres techniques

- 6.7.3. Handicaps
- 6.7.4. Directives sur l'accessibilité des contenus
- Web
- 6.7.5. Outils et techniques de validation

#### 6.8. Architecture de l'information

- 6.8.1. Systèmes organisationnels
- 6.8.2. Systèmes d'étiquetage
- 6.8.3. Systèmes de navigation
- 6.8.4. Systèmes de recherche

#### 6.9. SXO: UX et SEO

- 6.9.1. Similitudes entre l'UX et le SEO
- 6.9.2. Facteurs de SEO
- 6.9.3. Impact et avantages de l'optimisation de l'UX
	- pour le SEO
- 6.9.4. Conseils UX pour améliorer le référencement
- 6.10. Guides de style
- 6.10.1. Objectifs
- 6.10.2. Contexte
- 6.10.3. Palette de couleurs
- 6.10.4. Typographie 6.10.5. Iconographie

6.10.6. Composants 6.10.7. Mise en page 6.10.8. Cohérence et identité 6.10.9. Extensions de l'utilité 6.10.10. Exemples

# Structure et contenu | 35 tech

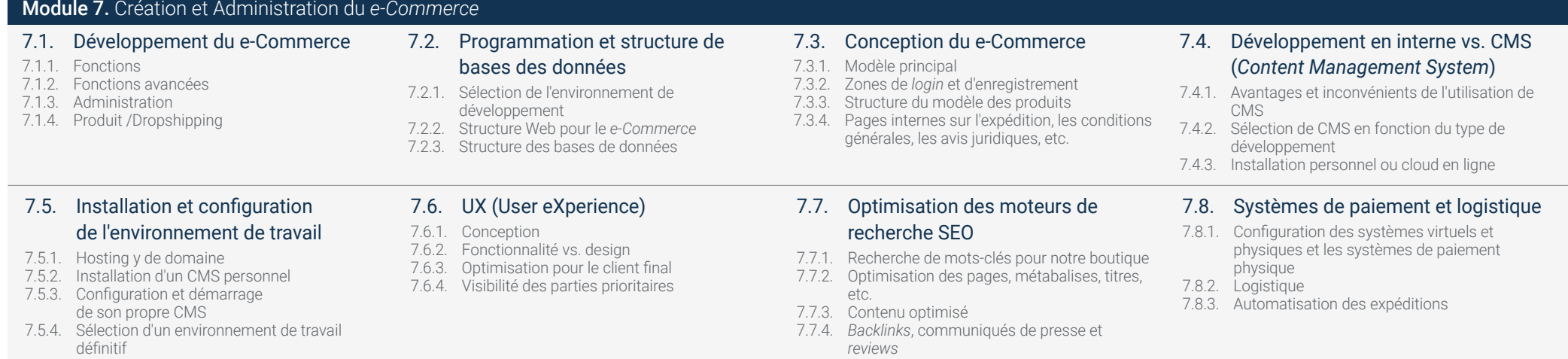

7.7.5. Réseaux sociaux et promotion

#### 7.9. Marketing et publicité

- 7.9.1. Analyse de la concurrence
- 7.9.2. Outils de travail
- 7.9.3. Installation de pixels de suivi pour une segmentation avancée
- 7.9.4. Créer des promotions

#### 7.10. Analyse, mesure des données et les

- résultats
- 7.10.1. Mesurer le trafic
- 7.10.2. Analyse des moteurs de recherche
- 7.10.3. Sources et pourcentages des ventes
- 7.10.4. Création de *landing page* promotionnelles
- 7.10.5. Vente en Marketplace
- 7.10.6. Résolution de problèmes

### Module 8. Administration des Serveurs Web

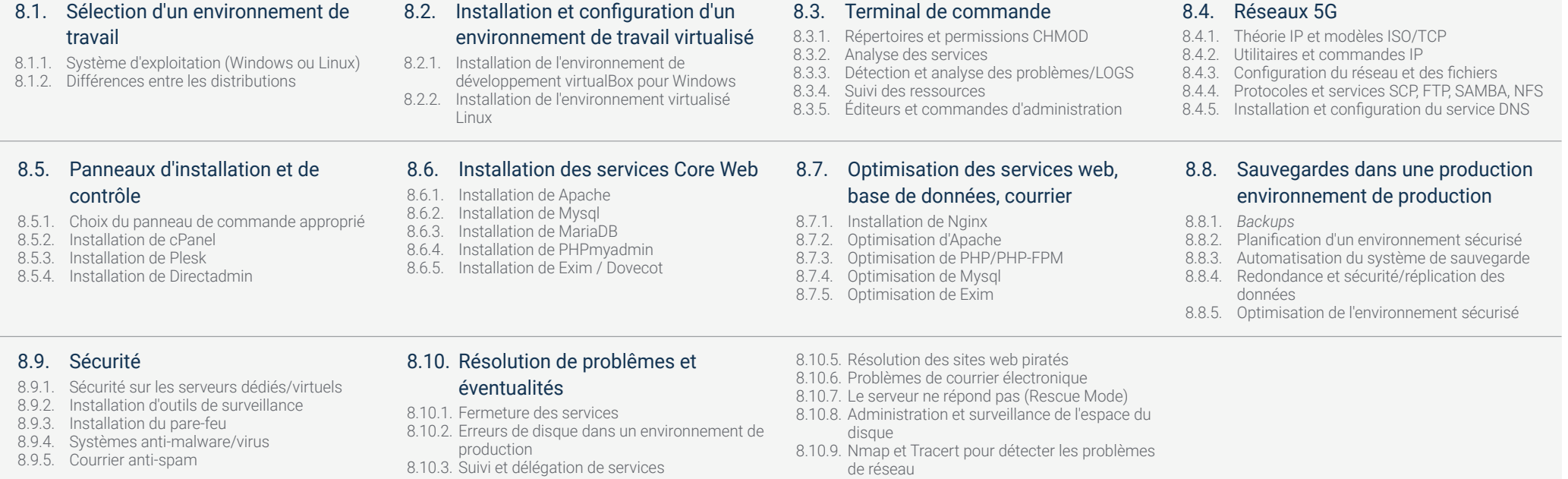

8.10.4. Migration Web/Base de données/Mail/Fichier

## Structure et contenu | 37 tech

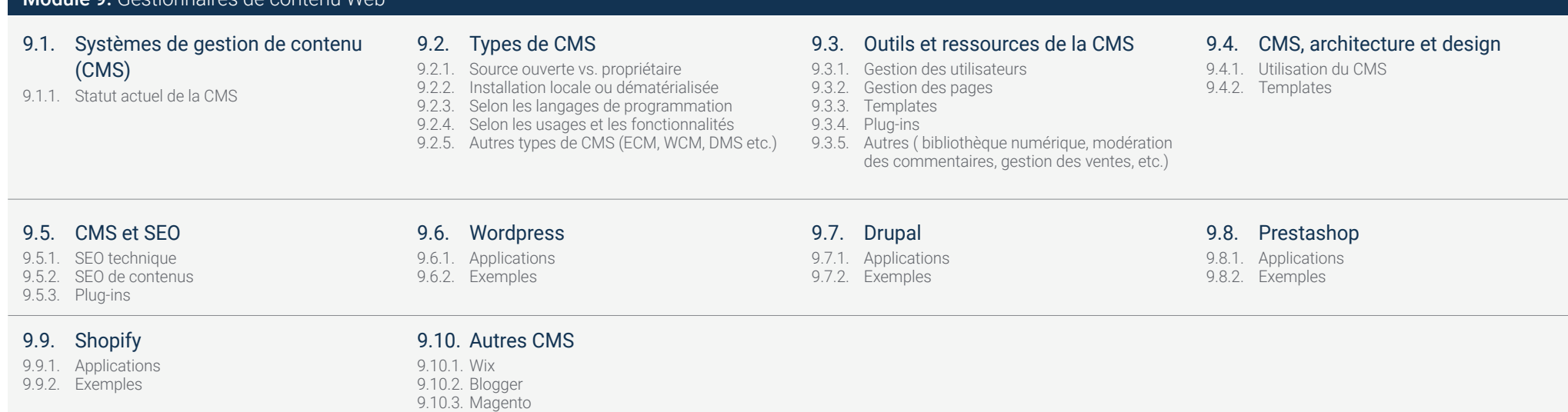

#### Module 10. Marketing de Site Web

Module 9. Gestionnaires de contenu Web

#### 10.1. Marketing de Site Web

10.1.1. Marketing de Site Web 10.1.2. Coût du développement du site web 10.1.3. Calculs de rentabilité

#### 10.5. Les entonnoirs de vente Phase de conversion

10.5.1. Offre 10.5.2. Des idées pour conclure la vente 10.5.3. Objections des clients

#### 10.9. *Marketing Automation*

10.9.1. Le sens de l'automatisation 10.9.2. Logiciels d'automatisation 10.9.3. Flux de travail 10.9.4. *Scoring*

#### 10.2. Chiffre d'affaires et fiscalité

9.10.4. Joomla!

10.2.1. Chiffre d'affaires en tant qu'indépendant 10.2.2. Chiffre d'affaires en tant qu'entreprise 10.2.3. Fiscalité

#### 10.6. Les entonnoirs de vente Phase de fidélisation

10.6.1. Dépasser les attentes des clients 10.6.2. Service à la clientèle 10.6.3. Systèmes d'affiliation 10.6.4. Enquêtes

#### 10.10. *Growth hacking*

10.10.1. *Growth hacking* 10.10.2. Le *Growth hacking* 10.10.3. Techniques et exemples

#### 10.3. Les entonnoirs de vente

#### Phase d'attraction

10.3.1. Trafic organique 10.3.2. Trafic de paiement

#### 10.7. Analytique

10.7.1. Analyse 10.7.2 KPI's 10.7.3. Analítica de *emailing* 10.7.4. Analyse des réseaux sociaux

#### 10.4. Les entonnoirs de vente Phase d'interaction

10.4.1. *Emailing* 10.4.2. Formulaires 10.4.3. CTA

#### 10.8. Analytique Analyse des sites web avec Google Analytics

10.8.1. Analyse de l'audience 10.8.2. Analyse d'acquisition 10.8.3. Analyse comportementale 10.8.4. Analyse de conversion

# <span id="page-37-0"></span>07 Méthodologie

Ce programme de formation offre une manière différente d'apprendre. Notre méthodologie est développée à travers un mode d'apprentissage cyclique: *le Relearning*.

Ce système d'enseignement est utilisé, par exemple, dans les écoles de médecine les plus prestigieuses du monde et a été considéré comme l'un des plus efficaces par des publications de premier plan telles que le *New England Journal of Medicine.*

m

m RR NB 篇 日目 推理 目口 u. **CI** 

ш ٠ 四

# Méthodologie | 39 tech

*Découvrez le Relearning, un système qui laisse de côté l'apprentissage linéaire conventionnel au profit des systèmes d'enseignement cycliques: une façon d'apprendre qui a prouvé son énorme efficacité, notamment dans les matières dont la mémorisation est essentielle"*

# tech 40 | Méthodologie

## TECH Business School utilise l'Étude de Cas pour contextualiser tout le contenu.

Notre programme offre une méthode révolutionnaire de développement des compétences et des connaissances. Notre objectif est de renforcer les compétences dans un contexte changeant, compétitif et hautement exigeant.

66 *Avec TECH, vous pouvez expérimenter une manière d'apprendre qui ébranle les fondations des universités traditionnelles du monde entier"*

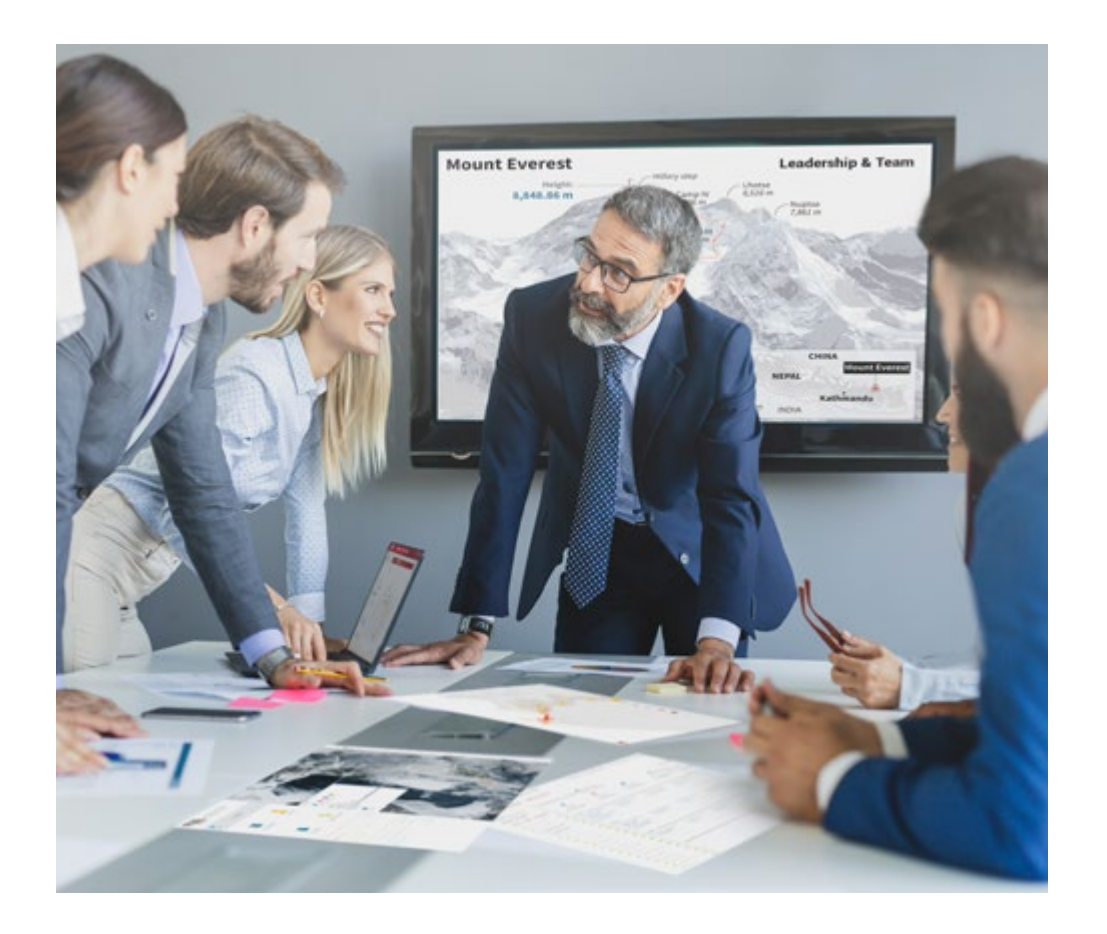

*Notre programme vous prépare à relever les défis commerciaux dans des environnements incertains et à faire réussir votre entreprise.*

# Méthodologie | 41 **tech**

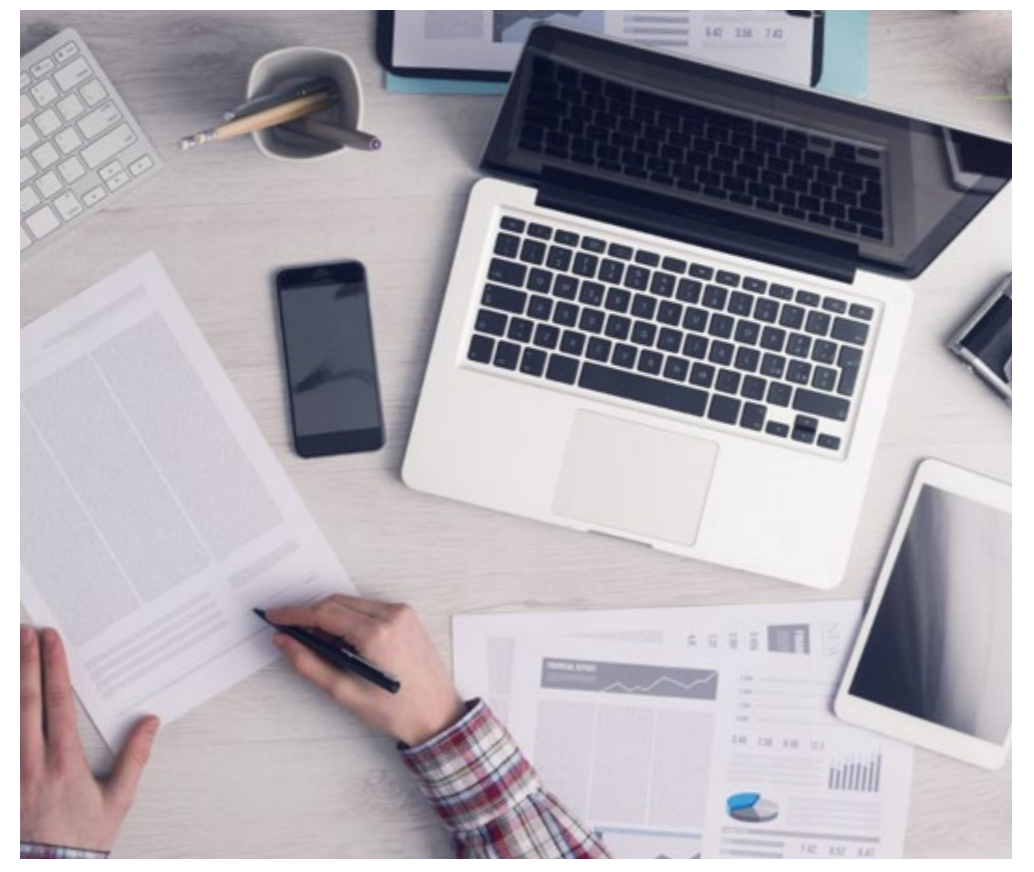

*Notre programme vous prépare à relever de nouveaux défis dans des environnements incertains et à réussir votre carrière.*

## Une méthode d'apprentissage innovante et différente

Ce programme TECH est un parcours de formation intensif, créé de toutes pièces pour offrir aux managers des défis et des décisions commerciales au plus haut niveau, tant au niveau national qu'international. Grâce à cette méthodologie, l'épanouissement personnel et professionnel est stimulé, faisant ainsi un pas décisif vers la réussite. La méthode des cas, technique qui constitue la base de ce contenu, permet de suivre la réalité économique, sociale et commerciale la plus actuelle.

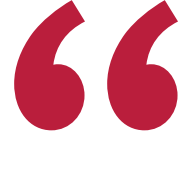

*Vous apprendrez, par le biais d'activités collaboratives et de cas réels, la résolution de situations complexes dans des environnements professionnels réels"*

La méthode des cas est le système d'apprentissage le plus utilisé dans les meilleures écoles de commerce du monde depuis qu'elles existent. Développée en 1912 pour que les étudiants en Droit n'apprennent pas seulement le droit sur la base d'un contenu théorique, la méthode des cas consiste à leur présenter des situations réelles complexes afin qu'ils prennent des décisions éclairées et des jugements de valeur sur la manière de les résoudre. En 1924, elle a été établie comme méthode d'enseignement standard à Harvard.

Dans une situation donnée, que doit faire un professionnel? C'est la question à laquelle nous sommes confrontés dans la méthode des cas, une méthode d'apprentissage orientée vers l'action. Tout au long du programme, les étudiants seront confrontés à de multiples cas réels. Ils devront intégrer toutes leurs connaissances, faire des recherches, argumenter et défendre leurs idées et leurs décisions.

# 42 | Méthodologie

## Relearning Methodology

TECH combine efficacement la méthodologie des Études de Cas avec un système d'apprentissage 100% en ligne basé sur la répétition, qui associe différents éléments didactiques dans chaque leçon.

Nous enrichissons l'Étude de Cas avec la meilleure méthode d'enseignement 100% en ligne: le Relearning.

*Notre système en ligne vous permettra d'organiser votre temps et votre rythme d'apprentissage, en l'adaptant à votre emploi du temps. Vous pourrez accéder aux contenus depuis n'importe quel appareil fixe ou mobile doté d'une connexion Internet.*

À TECH, vous apprendrez avec une méthodologie de pointe conçue pour former les managers du futur. Cette méthode, à la pointe de la pédagogie mondiale, est appelée Relearning.

Notre école de commerce est la seule école autorisée à employer cette méthode fructueuse. En 2019, nous avons réussi à améliorer les niveaux de satisfaction globale de nos étudiants (qualité de l'enseignement, qualité des supports, structure des cours, objectifs...) par rapport aux indicateurs de la meilleure université en ligne.

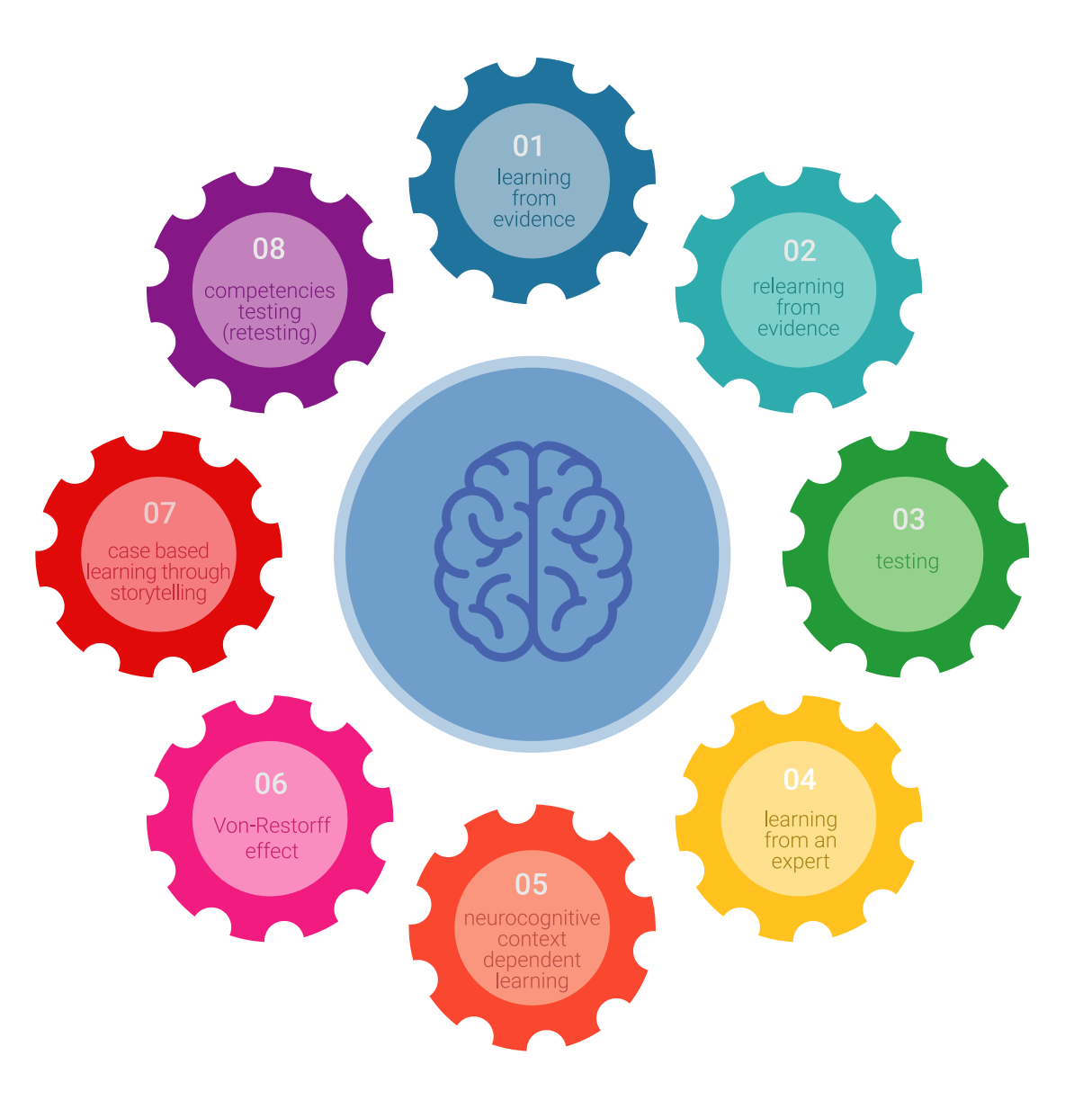

## Méthodologie | 43 tech

Dans notre programme, l'apprentissage n'est pas un processus linéaire, mais se déroule en spirale (apprendre, désapprendre, oublier et réapprendre). C'est pourquoi nous combinons chacun de ces éléments de manière concentrique. Cette méthodologie a permis de former plus de 650.000 diplômés universitaires avec un succès sans précédent dans des domaines aussi divers que la biochimie, la génétique, la chirurgie, le droit international, les compétences en gestion, les sciences du sport, la philosophie, le droit, l'ingénierie, le journalisme, l'histoire, les marchés financiers et les instruments. Tout cela dans un environnement très exigeant, avec un corps étudiant universitaire au profil socio-économique élevé et dont l'âge moyen est de 43,5 ans.

> *Le Relearning vous permettra d'apprendre avec moins d'efforts et plus de performance, en vous impliquant davantage dans votre spécialisation, en développant un esprit critique, en défendant des arguments et en contrastant les opinions: une équation directe vers le succès.*

D'après les dernières preuves scientifiques dans le domaine des neurosciences, non seulement nous savons comment organiser les informations, les idées, les images et les souvenirs, mais nous savons aussi que le lieu et le contexte dans lesquels nous avons appris quelque chose sont fondamentaux pour notre capacité à nous en souvenir et à le stocker dans l'hippocampe, pour le conserver dans notre mémoire à long terme.

De cette manière, et dans ce que l'on appelle Neurocognitive context-dependent e-learning, les différents éléments de notre programme sont reliés au contexte dans lequel le participant développe sa pratique professionnelle.

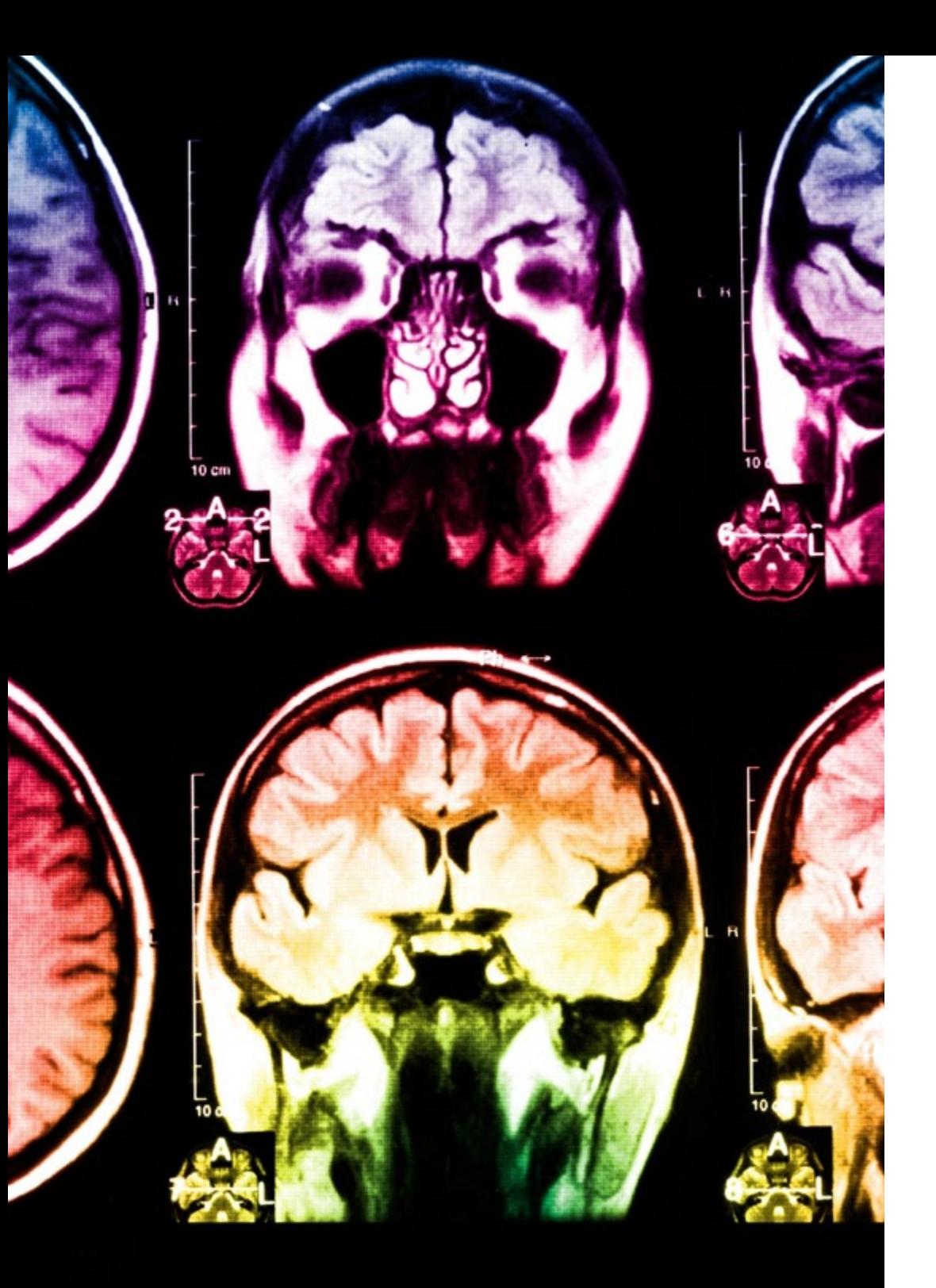

# tech 44 | Méthodologie

Ce programme offre le support matériel pédagogique, soigneusement préparé pour les professionnels:

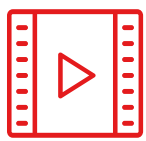

#### **Support d'étude**

Tous les contenus didactiques sont créés par les spécialistes qui enseigneront le cours, spécifiquement pour le cours, afin que le développement didactique soit vraiment spécifique et concret.

Ces contenus sont ensuite appliqués au format audiovisuel, pour créer la méthode de travail TECH en ligne. Tout cela, avec les dernières techniques qui offrent des pièces de haute qualité dans chacun des matériaux qui sont mis à la disposition de l'étudiant.

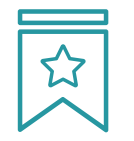

#### **Cours magistraux**

Il existe de nombreux faits scientifiques prouvant l'utilité de l'observation par un tiers expert.

La méthode "Learning from an Expert" permet au professionnel de renforcer ses connaissances ainsi que sa mémoire, puis lui permet d'avoir davantage confiance en lui concernant la prise de décisions difficiles.

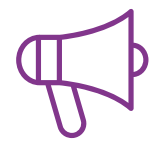

#### **Stages en compétences de gestion**

Ceux-ci mèneront des activités visant à développer des compétences de gestion spécifiques dans chaque domaine thématique. Pratiques et dynamiques pour acquérir et développer les compétences et les capacités dont un cadre supérieur a besoin dans le contexte de la mondialisation dans lequel nous vivons.

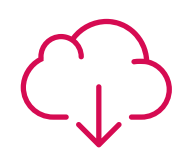

#### **Lectures complémentaires**

Articles récents, documents de consensus et directives internationales, entre autres. Dans la bibliothèque virtuelle de TECH, l'étudiant aura accès à tout ce dont il a besoin pour compléter sa formation.

# **30%**

**10%**

 $8\%$   $\frac{1}{3\%}$ 

## Méthodologie | 45 tech

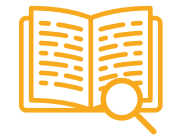

#### **Case studies**

Ils réaliseront une sélection des meilleures études de cas choisies spécifiquement pour ce diplôme. Des cas présentés, analysés et tutorés par les meilleurs spécialistes de la direction d'entreprise sur la scène internationale.

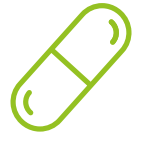

#### **Résumés interactifs**

L'équipe TECH présente les contenus de manière attrayante et dynamique dans des pilules multimédia comprenant des audios, des vidéos, des images, des diagrammes et des cartes conceptuelles afin de renforcer les connaissances.

Ce système éducatif unique pour la présentation de contenu multimédia a été récompensé par Microsoft en tant que "European Success Story".

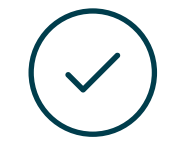

#### **Testing & Retesting**

Les connaissances de l'étudiant sont évaluées et réévaluées périodiquement tout au long du programme, par des activités et des exercices d'évaluation et d'autoévaluation, afin que l'étudiant puisse vérifier comment il atteint ses objectifs.

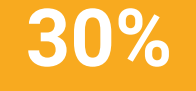

**15%**

**4%**

# <span id="page-45-0"></span>Profil de nos étudiants 08

Le Executive Mastère en Website Management Engineering est un programme destiné aux professionnels qui souhaitent améliorer leurs compétences grâce à un enseignement de qualité. Un programme destiné aux professionnels expérimentés, et qui croient en la spécialisation de haut niveau comme méthode d'amélioration personnelle et professionnelle. Une occasion unique de se spécialiser dans un secteur d'avenir.

*Les étudiants de TECH sont des professionnels dotés d'une grande expérience et qui vise un développement professionnel"*

# tech 48 | Profil de nos étudiants

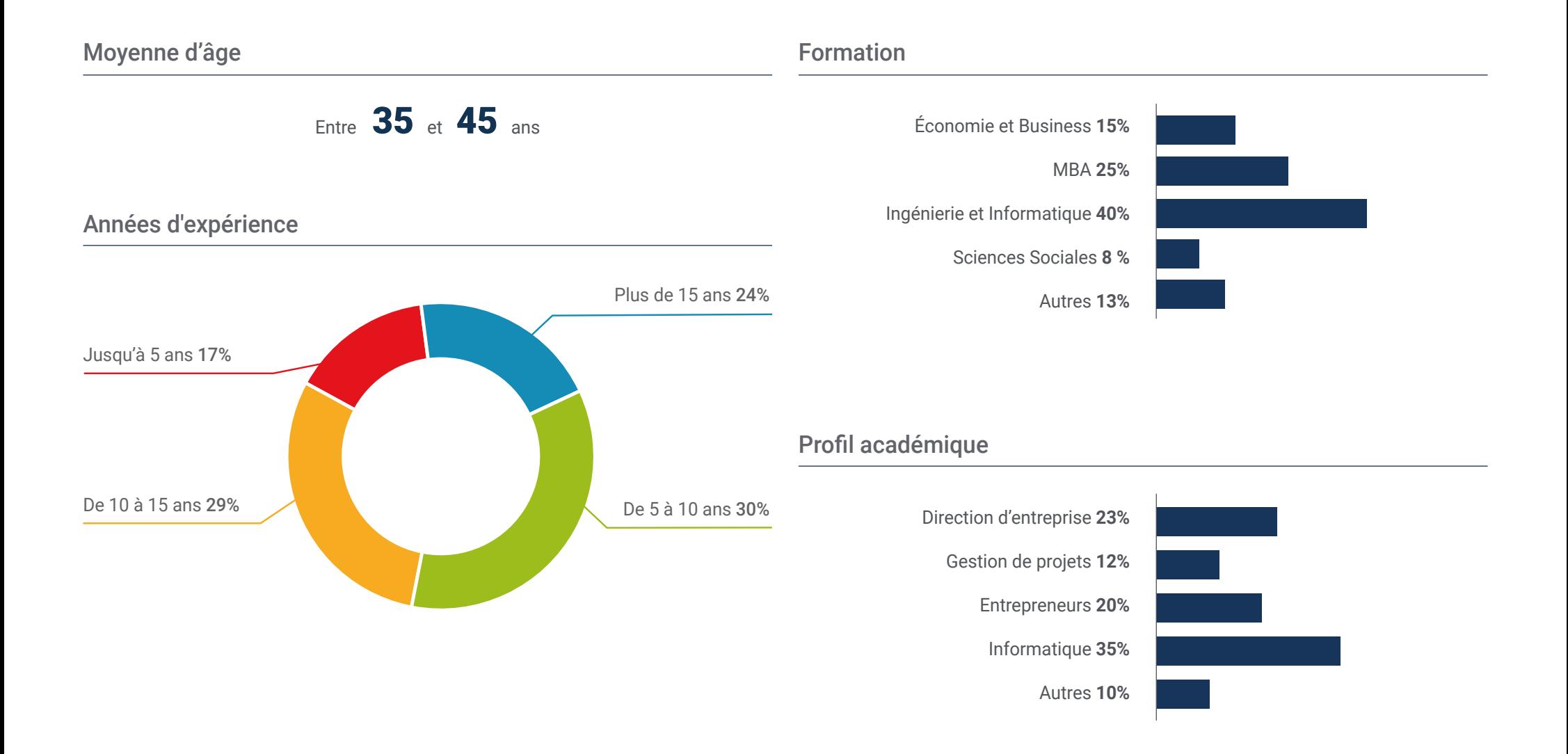

## Distribution géographique

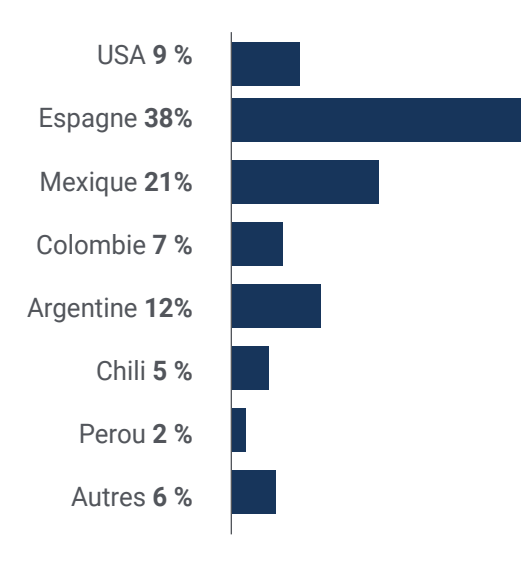

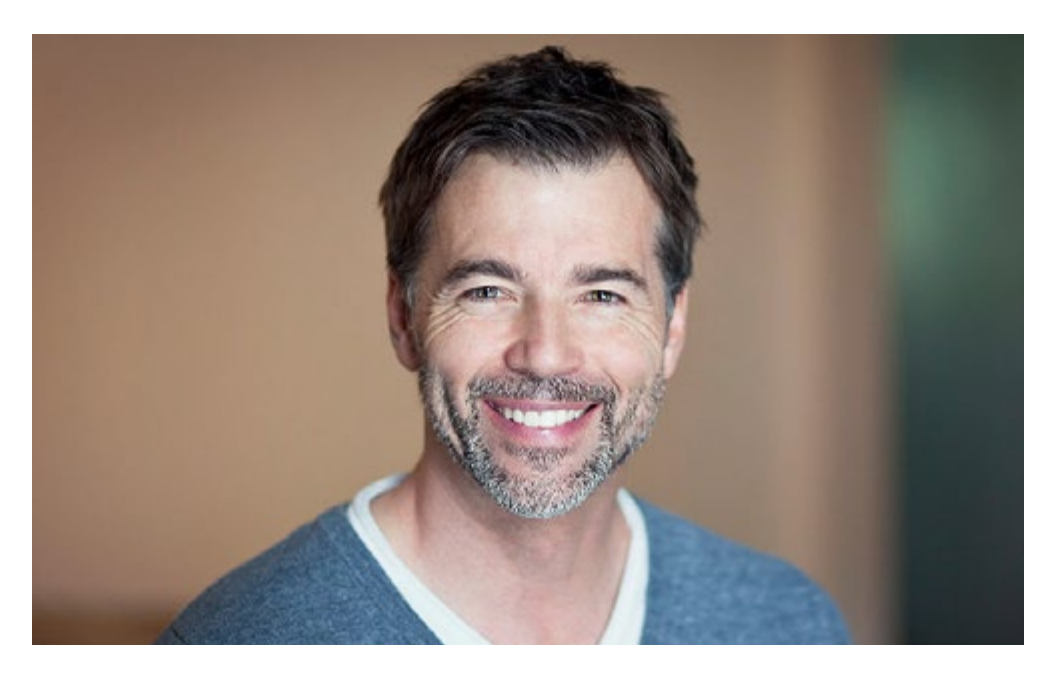

# Pablo Jiménez

Directeur d'une société multinationale

*« J'envisageais depuis quelque temps d'approfondir mes connaissances concernant les sites web, dans le but d'améliorer les procédures et d'intégrer les nouveaux développements du secteur à mon entreprise. Il s'agit sans aucun doute d'un énorme progrès, car j'ai réussi à améliorer mon positionnement SEO et à améliorer la visibilité et l'image de marque de mon entreprise"*

# <span id="page-49-0"></span>Direction de la formation 09

Le corps enseignant de ce Executive Mastère en Website Management Engineering est composé de professionnels ayant une grande expérience du secteur, tant sur le plan professionnel que pédagogique. Leur spécialisation dans ce domaine leur permet de disposer des qualifications nécessaires pour offrir aux étudiants une étude complète et de qualité sur des sujets, qui leur seront utiles dans leur travail quotidien dans le monde des affaires. Ce sont des professionnels et experts qui misent sur l'enseignement supérieur comme moyen de faire progresser leur profession et d'améliorer la compétitivité de leur entreprise.

*Un corps enseignant expérimenté encadrera votre spécialisation en Website Management Engineering"*

# **fech** 52 | Direction de la formation

## Direction

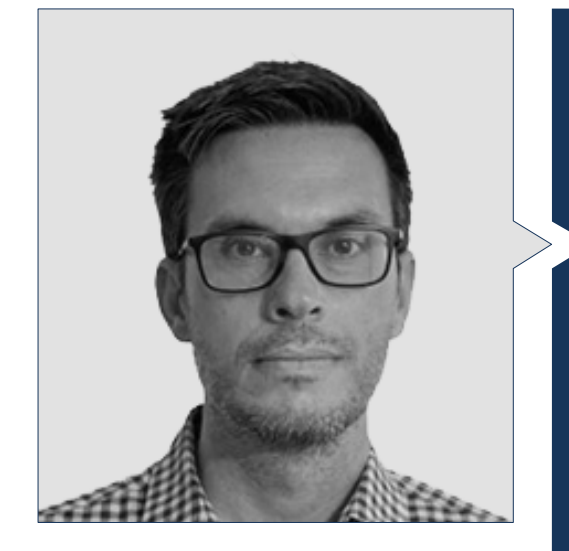

## Gris Ramos, Alejandro

- Directeur de Persatrace, Agence de Développement Web et de Marketing Numérique
- Directeur du Club de Talents
- **·** Ingénieur informaticien UNED
- Master en Digital Teaching and Learning Tech Education
- Master en Hauts Potenciels et Education Inclusive
- Directeur du Développement Commercial de Alenda Golf
- Directeur du Département de l'Ingénierie des Applications Web de Brilogic
- Programmateur web à Grupo Ibergest
- Programmateur software/web à Reebok Spain

## Professeurs

## M. Méndez Martínez, Brandon

- Spécialiste du Développement d'Applications et de Services Web par l'Université d'Alicante
- Conception et Développement Web HIADIS Diplôme en Ingénierie Multimédia de l'Université d'Alicante
- Traitement du Langage Naturel (NLP) GPLSI Université d'Alicante, Espagne
- "Analysis of gamification techniques to learn complex subjects through collaborative applications" - Bulletin of the Technical Committee on Learning Technology
- "Grama: a web application for learning and generating creative language" INTED Proceedings
- Recherche en Technologies du Langage Humaines (NLP) GPLSI Université d'Alicante

### M. Del Moral García, Francisco José

- Security Analyst .Page Group
- Diplôme en Ingénierie des Technologies des Télécommunications, Université de Grenade Spéciliste en Systèmes de Télécommunications
- Master en Sécurité Informatique, Université Internationale de La Rioja
- Roca Sanitario (Cyber Security Analyst)
- Allianz Technology (Information Security Analyst)
- Clover Technologies (IT Security Airbus Defence and Space)
- EVERIS (Solutions Assistant)

## Direction de la formation  $\overline{153}$  **tech**

#### M. Vicente Miralles, David

- CSO Responsable des Stratégies D'expansion de ICU Medical Technologies
- CEO Directeur exécutif et Cofondateur de CE Informática
- Diplôme en Ingénierie Technique Informatique de l'Université Miguel Hernández d'Elche
- COO Ingénieur de Développement à Computer Elche
- COO Directeur des Opérations de VinoTrade 1944

#### M. Boix Tremiño, Jorge

- Fondateur de HostingTG, Société de Services d'Hébergement Web Professionnel
- Fondateur de GrupoTG, Société de Services de Marketing Numérique et de Conception Web
- Cofondateur de TiendaWebOnline, entreprise de création d'entreprises de Dropshipping Numérique
- Formateur en Programmation et des Stratégies de Marketing, Nortempo
- Intergon2000, Concepteur Graphique
- Ibertex, Concepteur graphique
- Xion Animation, Chef de Projet Informatique
- Kingest, Directeur de Ventes et marketing
- Ingénieur Informaticien de l'U.N.E.D
- Prix de l'Excellence Commerciale décerné par l'Institut de l'Excellence Professionnelle
- Médaille Européenne du Mérite pour l'ensemble de sa carrière par l'Association Européenne pour la Compétitivité et l'Economie
- Étoile d'Or de l'Excellence Professionnelle décerné par l'Institut de l'Excellence Professionnelle

#### M. Alfaro, José

- *Team Leader* à DisneyLand Paris
- Licence en Journalisme
- Cours en *Project Management Methodologies*

#### M. Herrero Garcia, Diego

- Analyste, Gestionnaire et Développeur d'Applications Informatiques
- Ingénieur Technique Industriel, Université de La Rioja
- Ingénieur industriel, Université de de La Rioja
- Expert Universitaire en Gestion de l'Innovation, Université de La Rioja

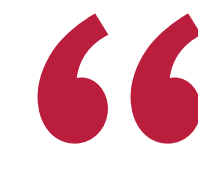

*Saisissez l'opportunité d'étudiee avec les meilleur corps enseignant du secteur"*

# <span id="page-53-0"></span>Impact sur votre carrière 10

Ce Executive Mastère en Website Management Engineering vise à offrir, en plus d'une qualification rigoureuse des professionnels de l'entreprise, toutes les connaissances utiles pour contrôler ces processus techniques dans ce domaine. C'est pourquoi une spécialisation plus poussée dans ce domaine est essentielle, tant pour le niveau personnel et professionnel des étudiants que pour les entreprises dans lesquelles ils travaillent.

Impact sur votre carrière | 55 tech

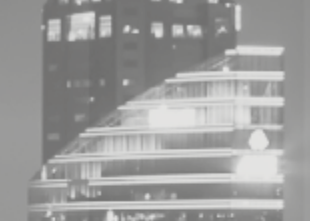

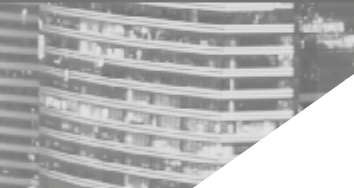

*TECH met toutes ses ressources académiques à la disposition de ses étudiants afin qu'ils acquièrent les compétences nécessaires qui les mèneront au succès"*

## Êtes-vous prêt à faire le grand saut? Vous allez booster votre carrière professionnelle.

Le Executive Mastère en Website Management Engineering de TECH Université Technologique est un programme intensif et hautement qualifié visant à améliorer les compétences professionnelles des étudiants dans un domaine de compétence général. C'est sans aucun doute une occasion unique de s'améliorer sur le plan professionnel, mais aussi sur le plan personnel, car cela implique des efforts et un dévouement.

Ainsi, si vous souhaitez développer vos compétences, réaliser un changement positif au niveau professionnel et interagir avec les meilleurs, vous êtes au bon endroit.

Le moment du changement

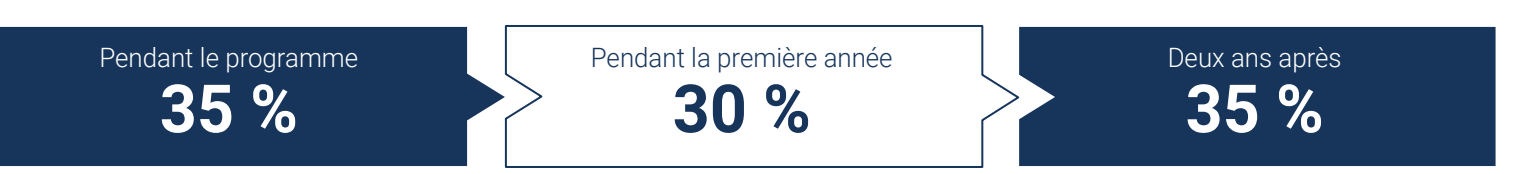

*Un programme d'un haut niveau académique qui permet de mener votre carrière vers le succès.*

## Type de changement

Promotion interne **35 %** Changement d'entreprise **29 %** Entrepreunariat **36 %**

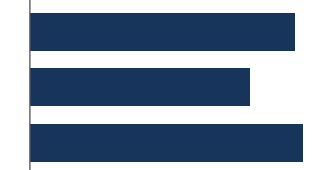

*L'obtention de ce diplôme permettra aux étudiants d'acquérir la compétitivité nécessaire pour opérer un changement radical dans leur carrière.* 

## Amélioration du salaire

La réalisation de ce programme se traduit par une augmentation de salaire de plus de **25,22%** pour nos étudiants

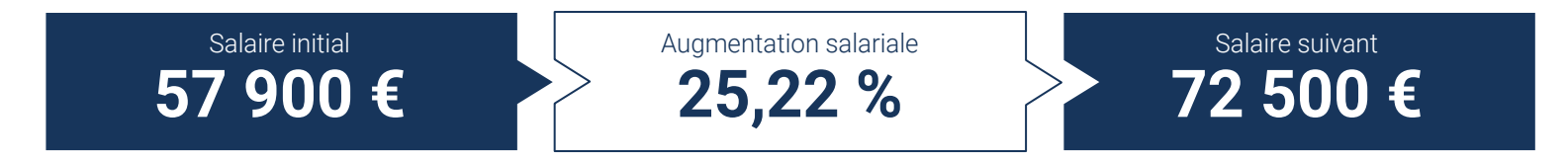

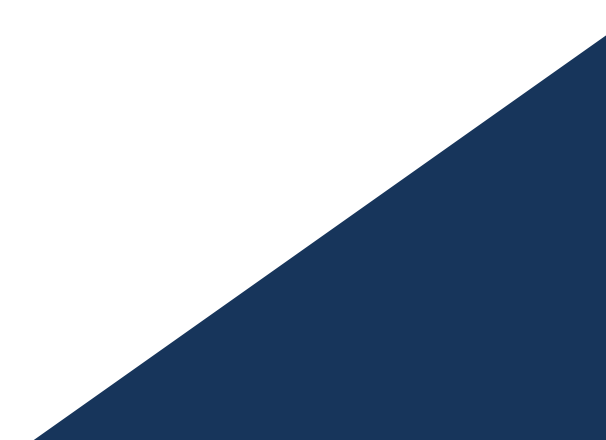

# <span id="page-57-0"></span>Avantages pour votre entreprise 11

Le Executive Mastère en Website Management Engineering contribue à développer le talent de l'organisation à son maximum de potentiel grâce à une spécialisation de cadres de haut niveau. Ainsi, les professionnels pourront apporter une qualité supplémentaire à leur entreprise en disposant des compétences nécessaires pour contrôler les processus concernant le Website Management Engineering. Un programme qui s'adapte aux étudiants et qui offre les outils nécessaires, qui pourront ensuite être appliquer dans la pratique quotidienne, en obtenant de grands bénéfices pour votre entreprise.

Avantages pour votre entreprise | 59 tech

*Un programme indispensable pour les professionnels qui veulent surveiller et gérer les problèmes potentiels liés au Website Management Engineering"*

# tech 60 | Avantages pour votre entreprise

Développer et retenir les talents dans les entreprises est le meilleur investissement à long terme.

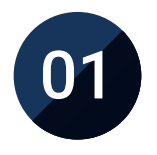

## Accroître les talents et le capital intellectuel

Vous apporterez à l'entreprise de nouveaux concepts, stratégies et perspectives susceptibles d'entraîner des changements significatifs dans l'organisation.

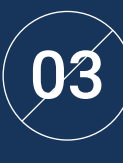

### Former des agents du changement

Le professionnel sera capable de prendre des décisions en période d'incertitude et de crise, aidant ainsi l'organisation à surmonter les obstacles.

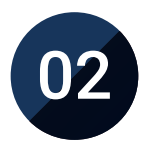

## Retenir les dirigeants à grand potentiel et éviter la fuite des talents

Ce programme resserre le lien entre l'entreprise et le manager et ouvre de nouvelles perspectives d'évolution professionnelle au sein de l'entreprise.

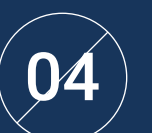

## Augmenter les possibilités d'expansion internationale

Grâce à ce programme, l'entreprise entrera en contact avec les principaux marchés de l'économie mondiale.

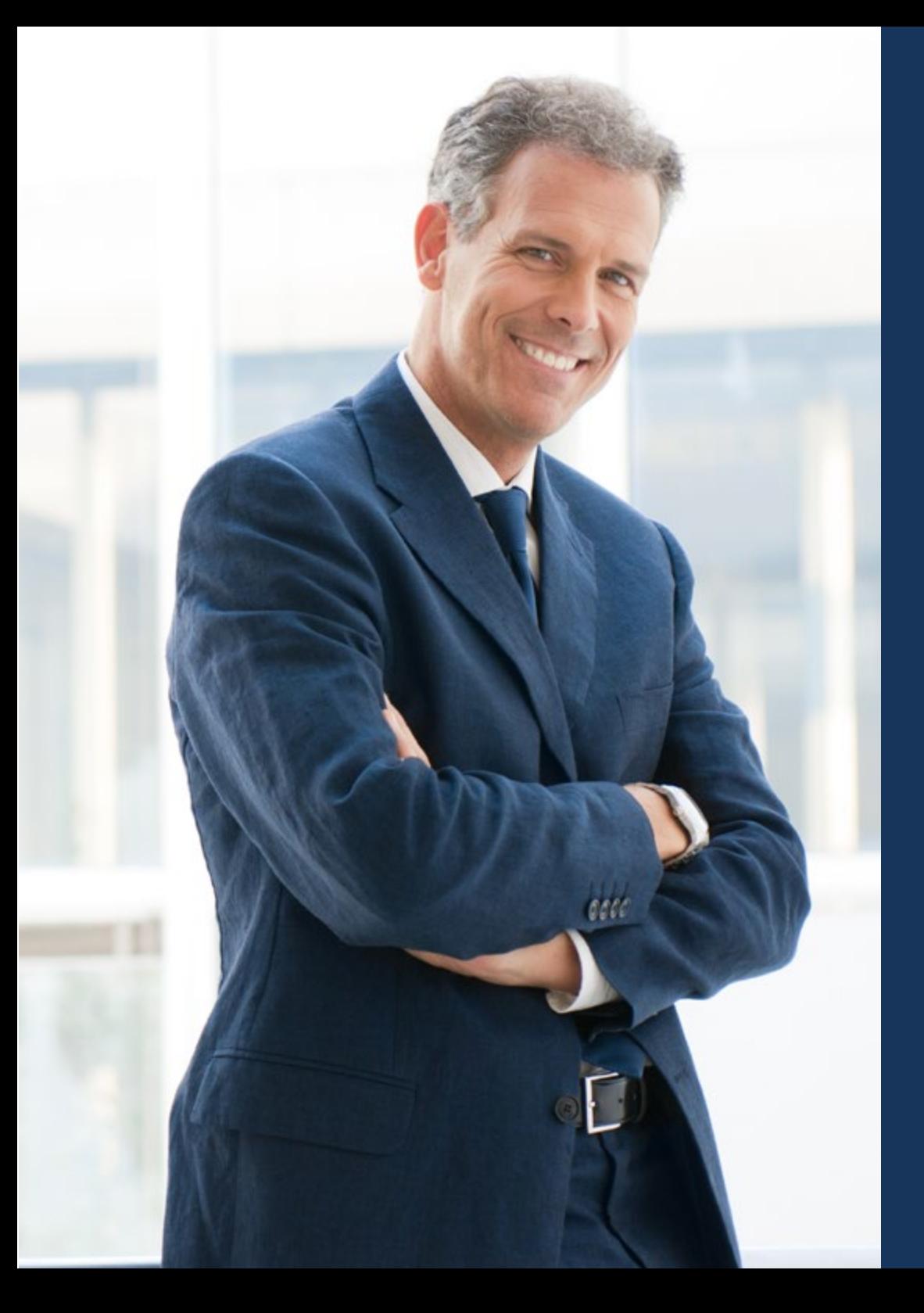

## Avantages pour votre entreprise | 61 tech

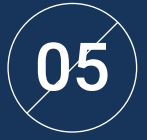

## Développer vos propres projets

Vous le professionnel pourra travailler sur un projet réel ou développer de nouveaux projets dans le domaine de la I+D ou du Développement Commercial de votre entreprise.

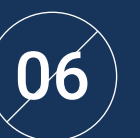

## Augmenter la compétitivité

Ce programme permettra à nos étudiants d'acquérir les compétences nécessaires pour relever de nouveaux défis et pour faire progresser l'organisation.

# <span id="page-61-0"></span>Diplôme 12

Le Executive Mastère en Actualisation en Otorhinolaryngologie vous garantit, en plus de la formation la plus rigoureuse et la plus actuelle, l'accès à un diplôme de Executive Mastère délivré par TECH Université Technologique.

Diplôme | 63 tech

*Complétez ce programme et recevez votre diplôme sans avoir à vous soucier des déplacements ou des démarches administratives inutiles''* 

# tech 64 | Diplôme

Ce Executive Mastère en Website Management Engineering contient le programme le plus complet et le plus à jour du marché.

Après avoir réussi l'évaluation, l'étudiant recevra par courrier postal\* avec accusé de réception son correspondant diplôme de Executive Mastère délivré par TECH Université Technologique.

Le diplôme délivré par TECH Université Technologique indiquera la note obtenue lors du Executive Mastère, et répond aux exigences communément demandées par les bourses d'emploi, les concours et les commissions d'évaluation des carrières professionnelles.

Diplôme: Executive Mastère en Website Management Engineering Nº d'heures officielles: 1.500 h.

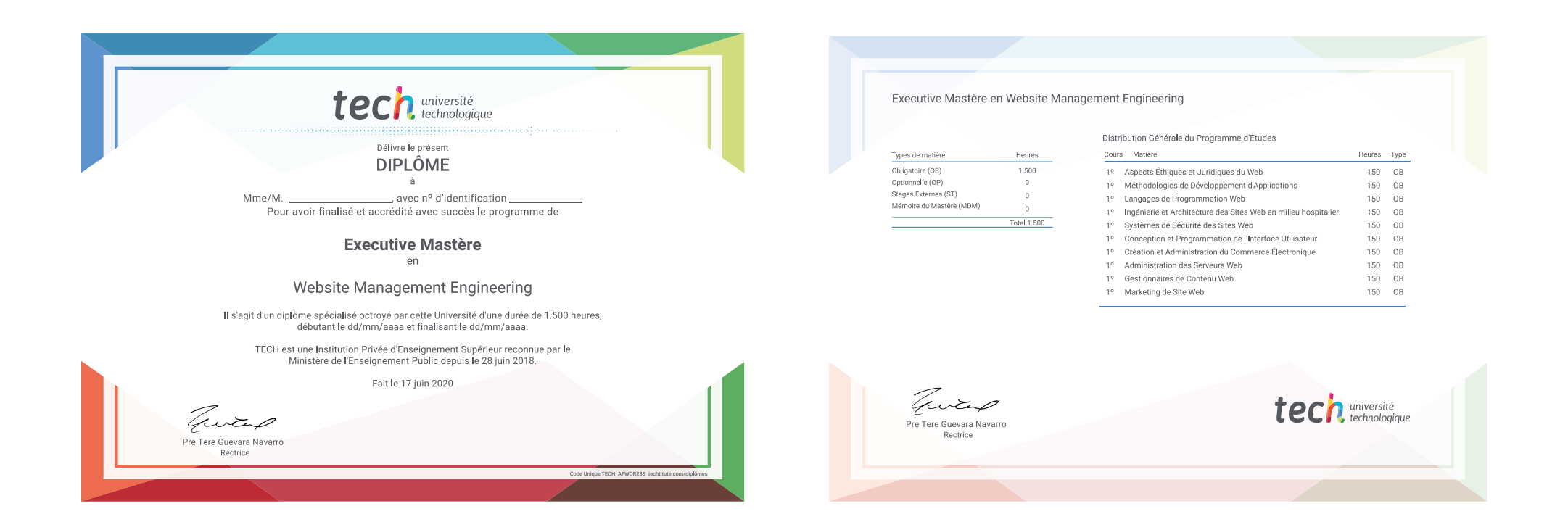

\*Si l'étudiant souhaite que son diplôme version papier possède l'Apostille de La Haye, TECH EDUCATION fera les démarches nécessaires pour son obtention moyennant un coût supplémentaire

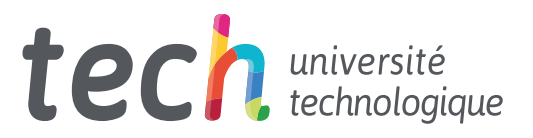

Executive Mastère Website Management Engineering

- » Modalité: en ligne
- » Durée: 12 mois
- » Qualification: TECH Université Technologique
- » Intensité: 16h/semaine
- » Horaire: à votre rythme
- » Examens: en ligne

# Executive Mastère Website Management Engineering

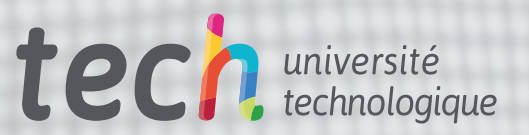